### **САНКТ-ПЕТЕРБУРГСКОЕ ГОСУДАРСТВЕННОЕ БЮДЖЕТНОЕ ПРОФЕССИОНАЛЬНОЕ ОБРАЗОВАТЕЛЬНОЕ УЧРЕЖДЕНИЕ «КОЛЛЕДЖ «КРАСНОСЕЛЬСКИЙ»**

### **РАССМОТРЕНО И ПРИНЯТО УТВЕРЖДАЮ**

на заседании Педагогического Совета СПб ГБПОУ «Колледж «Красносельский»

Протокол № 6 от 07.06.2024 г.  $\qquad \qquad$  «  $\qquad \qquad$  »  $2024$  г.

Директор СПб ГБПОУ «Колледж «Красносельский» \_\_\_\_\_\_\_\_\_\_\_\_\_\_\_ Г.И. Софина Приказ № 101-осн. от 07.06.2024 г.

### **КОМПЛЕКТ КОНТРОЛЬНО-ОЦЕНОЧНЫХ СРЕДСТВ**

#### **по дисциплине**

ОД.08 Информатика

#### **программы подготовки специалистов среднего звена по специальности**

43.02.17 Технологии индустрии красоты

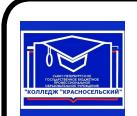

 ДОКУМЕНТ ПОДПИСАН ЭЛЕКТРОННОЙ ПОДПИСЬЮ

Сертификат: 00EC2D20EFC3421C789C8AAB01A59A5674 Владелец: Софина Галина Ивановна Действителен: с 14.05.2024 до 07.08.2025

> Санкт-Петербург 2024 г.

### **РАССМОТРЕНО И ОДОБРЕНО**

На заседании МК СПб ГБПОУ «Колледж «Красносельский» Протокол  $\mathcal{N}_2$  от  $2024$  г. Председатель МК \_\_\_\_\_\_\_\_\_\_\_\_\_\_ Н.В. Медведева

**Организация-разработчик:** СПб ГБПОУ «Колледж «Красносельский»

**Разработчик:** Ерохина Е.З., преподаватель.

### **Содержание**:

- 1. Паспорт контрольно-оценочных средств
- 2. Результаты освоения учебной дисциплины, подлежащие проверке
- 2.1 Знания и умения, подлежащие проверке
- 2.2 Формы текущего контроля и промежуточной аттестации по учебной дисциплине
- 3. Комплект контрольно-измерительных материалов для оценки освоения учебной дисциплины
- 3.1 Комплект контрольно-измерительных материалов для оценки освоения учебной дисциплины информатика (текущий контроль)
- 4. Контрольно-измерительные материалы для промежуточной аттестации по учебной дисциплине
- 4.1 Критерии оценки результата

### **1. Паспорт комплекта контрольно-оценочных средств**

#### **1.1. Область применения**

Комплект контрольно-оценочных средств по учебной дисциплине разработан в соответствии с требованиями основной профессиональной образовательной программы (ОПОП) по специальности 43.02.17 Технология индустрии красоты. Укрупнённая группа специальностей 43.00.00 Сервис и туризм в соответствии с рабочей программойучебно дисциплины ОД.08 Информатика.

### **Комплект контрольно-оценочных средств позволяет оценивать:**

1.1.1. Освоение общих компетенций (ОК):

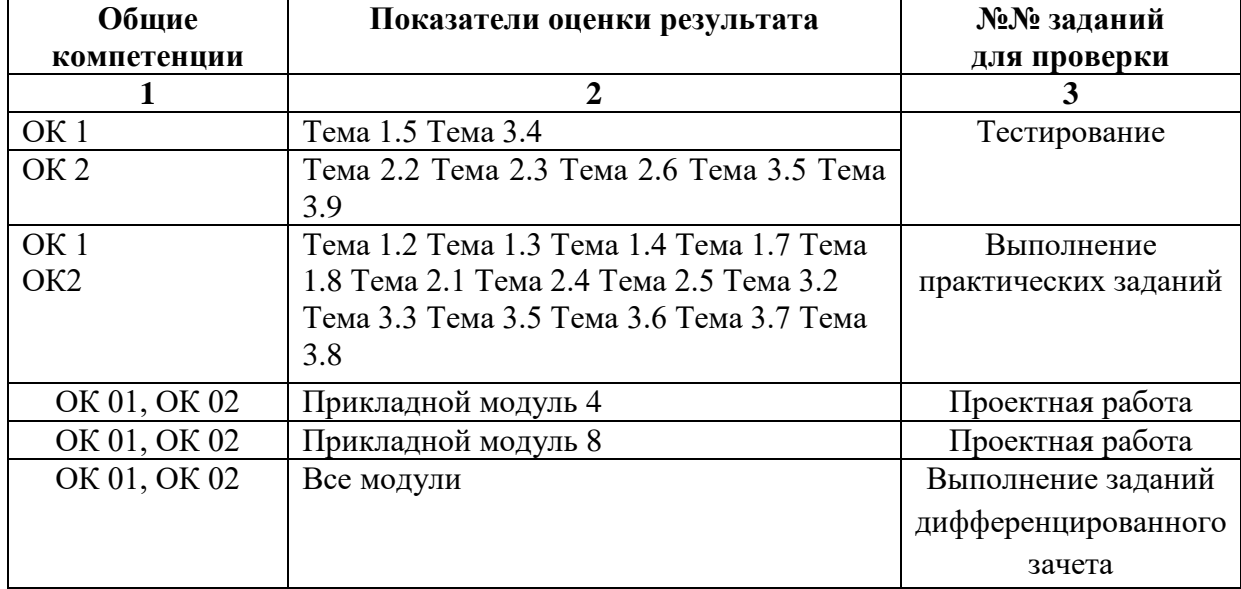

### **2.Результаты освоения учебной дисциплины, подлежащие проверке.**

### **2.1 Знания и умения, подлежащие проверке**

В результате аттестации по учебной дисциплине осуществляется комплексная проверка следующих компетенций, так же профессиональных компетенций:

Таблица 1

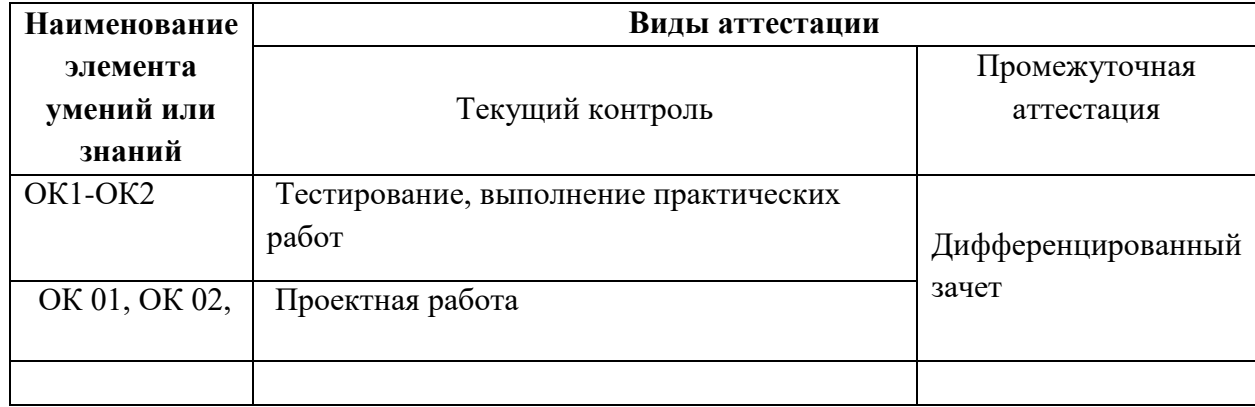

### **2.2 Формы текущего контроля и промежуточной аттестации по учебной дисциплине**

Таблица 2 Контроль и оценка освоения учебной дисциплины по темам

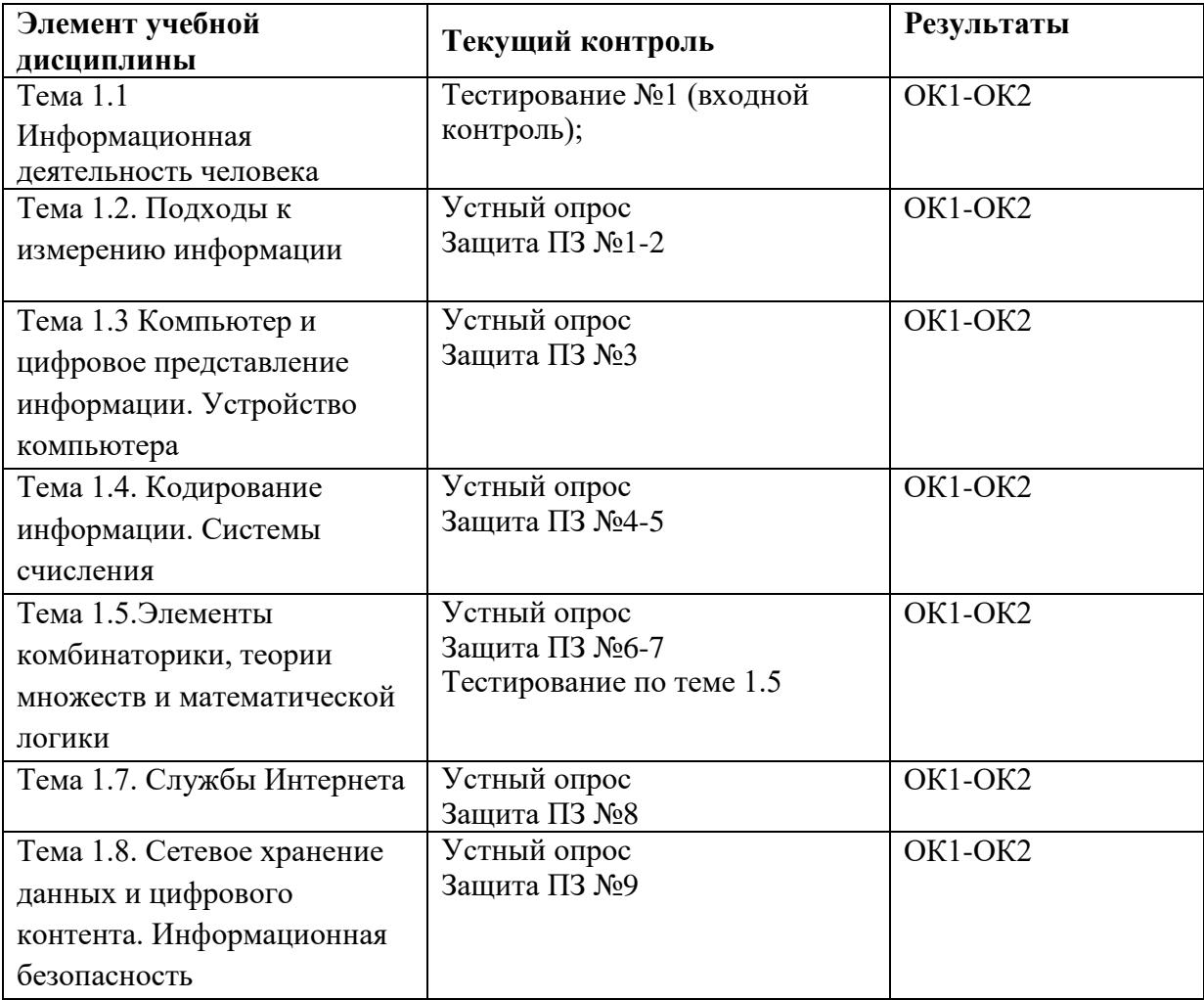

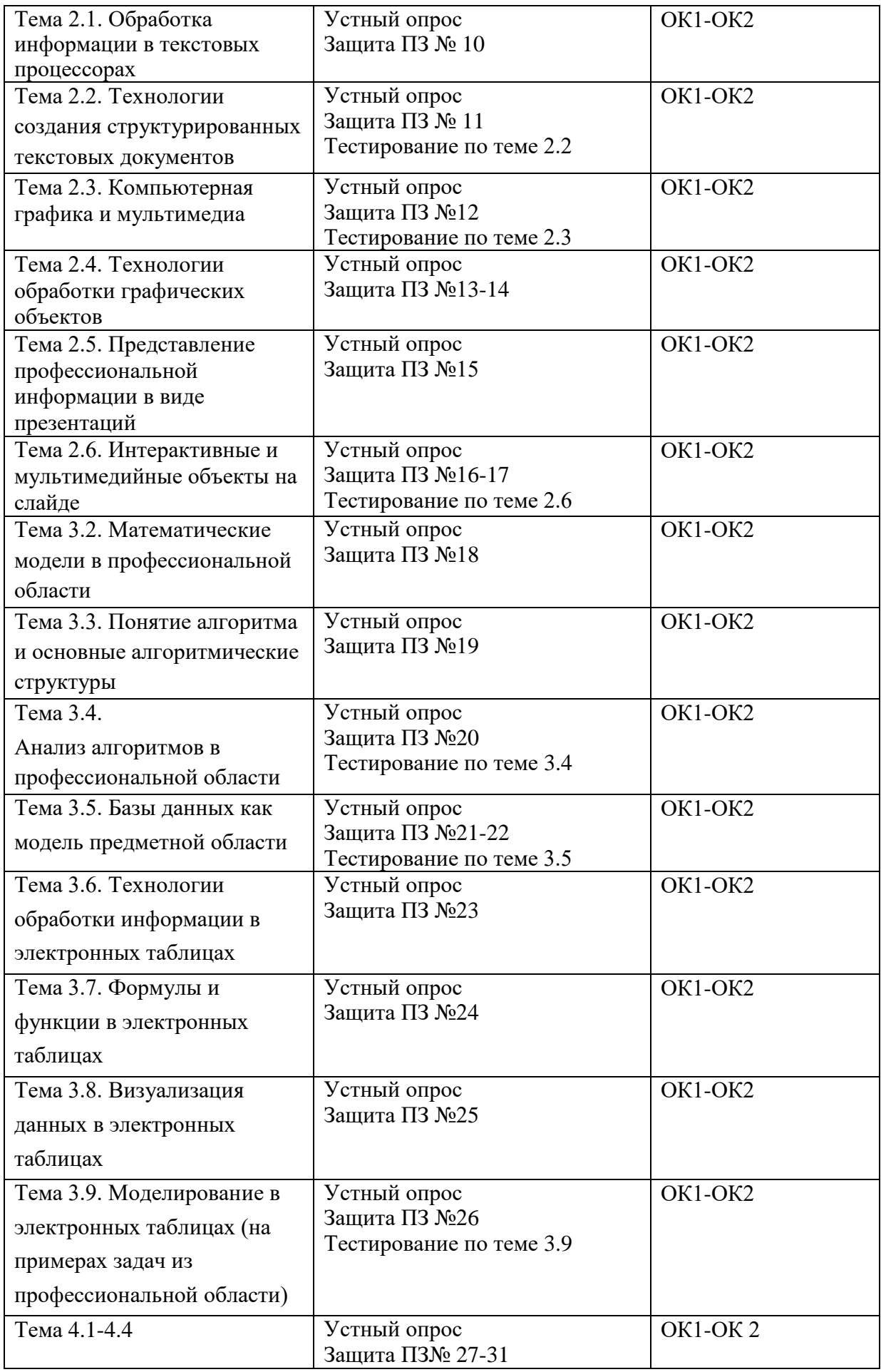

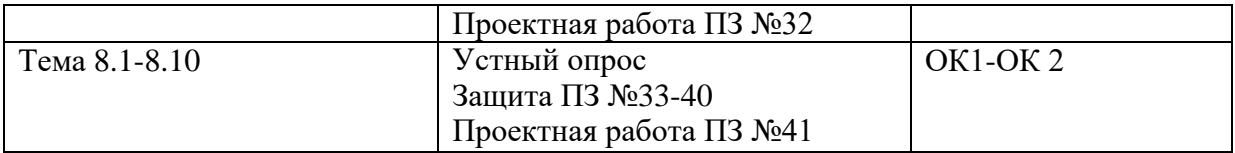

### **3. Комплект контрольно-измерительных материалов для оценки освоения учебной дисциплины**

### **3.1 Общее положение**

Основной целью оценки курса учебной дисциплины ОД.08 Информатика является оценка освоения умений и усвоения знаний.

Оценка курса учебной дисциплины ОД.08 Информатика осуществляется с использованием следующих форм и методов контроля: экзамен.

Текущий контроль успеваемости студентов осуществляется по всем видам аудиторной и самостоятельной работы, предусмотренным рабочей программой учебной дисциплины.

Текущий контроль успеваемости осуществляется преподавателем, ведущим аудиторные занятия.

Текущий контроль успеваемости проводится в следующих формах:

проведения практических занятий, устного и письменного опроса, контрольных работ.

Текущий контроль и оценка элементов освоения учебной дисциплины осуществляются с использованием форм, указанных в разделе 2.

Контрольно-оценочные материалы для текущего контроля элементов освоения учебной дисциплины находятся непосредственно у преподавателя.

### **3.2. КОМПЛЕКТ КОНТРОЛЬНО-ИЗМЕРИТЕЛЬНЫХ МАТЕРИАЛОВ ДЛЯ ОЦЕНКИ ОСВОЕНИЯ УЧЕБНОЙ ДИСЦИПЛИНЫ ИНФОРМАТИКА (ТЕКУЩИЙ КОНТРОЛЬ)**

#### **Контрольно-измерительные материалы для проведения текущего контроля**

#### **Входное тестирование**

### **Вариант №1**

#### *Выберите правильный вариант ответа*

#### **1. Сигнал называют аналоговым, если**

- 1. он может принимать конечное число конкретных значений;
- 2. он непрерывно изменяется по амплитуде во времени;
- 3. он несет текстовую информацию;
- 4. он несет какую-либо информацию;
- 5. это цифровой сигнал.

#### **2. Информацию, изложенную на доступном для получателя языке называют:**

- 1. полной;
- 2. полезной;
- 3. актуальной;
- 4. достоверной;
- 5. понятной.

### **3. База данных - это:**

- 1. совокупность данных, организованных по определенным правилам;
- 2. совокупность программ для хранения и обработки больших массивов информации;
- 3. интерфейс, поддерживающий наполнение и манипулирование данными;
- 4. определенная совокупность информации.

#### **4. Таблицы в базах данных предназначены:**

- 1. для хранения данных базы;
- 2. для отбора и обработки данных базы;
- 3. для ввода данных базы и их просмотра;
- 4. для автоматического выполнения группы команд;
- 5. для выполнения сложных программных действий.

#### **5. В каких элементах таблицы хранятся данные базы:**

- 1. в полях;
- 2. в строках;
- 3. в столбцах;
- 4. в записях;
- 5. в ячейках?

### **6. Одной из основных функций графического редактора является:**

- 1. ввод изображений;
- 2. хранение кода изображения;
- 3. создание изображений;
- 4. просмотр и вывод содержимого видеопамяти.

### **7. Элементарным объектом, используемым в растровом графическом редакторе, является:**

- 1. точка экрана (пиксель);
- 2. прямоугольник;
- 3. круг;
- 4. палитра цветов;
- 5. символ.

### **8. Сетка которую на экране образуют пиксели, называют:**

- 1. видеопамять;
- 2. видеоадаптер;
- 3. растр;
- 4. дисплейный процессор.

#### **9. Цвет точки на экране цветного монитора формируется из сигнала:**

- 1. красного, зеленого, синего и яркости;
- 2. красного, зеленого, синего;
- 3. желтого, зеленого, синего и красного;
- 4. желтого, синего, красного и белого;
- 5. желтого, синего, красного и яркости.

#### **10. Для хранения 256-цветного изображения на кодирование одного пикселя выделяется:**

- 1. 2 байта;
- 2. 4 байта;
- 3. 256 бит;
- 4. 1 байт.

#### **11. Текстовый редактор - программа, предназначенная для**

- 1. создания, редактирования и форматирования текстовой информации;
- 2. работы с изображениями в процессе создания игровых программ;
- 3. управление ресурсами ПК при создании документов;
- 4. автоматического перевода с символьных языков в машинные коды;

### **12. Алгоритм - это**

- 1. правила выполнения определенных действий;
- 2. ориентированный граф, указывающий порядок выполнения некоторого набора команд;
- 3. описание последовательности действий, строгое исполнение которых приводит к решению поставленной задачи за конечное число шагов;
- 4. набор команд для компьютера;
- 5. протокол вычислительной сети.

#### **13. Алгоритм называется линейным, если**

- 1. он составлен так, что его выполнение предполагает многократное повторение одних и тех же действий;
- 2. ход его выполнения зависит от истинности тех или иных условий;
- 3. его команды выполняются в порядке их естественного следования друг за другом независимо от каких-либо условий;
- 4. он представим в табличной форме;
- 5. он включает в себя вспомогательный алгоритм.

#### 14. Свойством алгоритма является:

- 1. результативность;
- 2. ЦИКЛИЧНОСТЬ;
- 3. возможность изменения последовательности выполнения команд;
- 4. возможность выполнения алгоритма в обратном порядке;
- 5. простота записи на языках программирования.

## 15. Выберите верное представление арифметического выражения  $\frac{x+3y}{5xy}$

### на алгоритмическом языке:

- 1.  $x + 3y / 5xy$
- 2.  $x + 3*y / 5*x*y$
- 3.  $(x + 3y) / 5xy$
- 4.  $(x + 3*y) / (5*x*y)$
- 5.  $x + 3*y / (5*x*y)$

### 16. Алгоритм, записанный на «понятном» компьютеру языке программирования, называется

- 1. исполнителем алгоритмов;
- 2. программой;
- 3. листингом:
- 4. текстовкой;
- 5. протоколом алгоритма.

### 17. Двоичное число 100012 соответствует десятичному числу

- $1.11_{10}$
- $2.17_{10}$
- 3.  $256_{10}$
- 4.  $1001_{10}$
- 5.  $10001_{10}$

### 18. Укажите самое большое число:

- $1.144_{16}$
- 2.  $144_{10}$
- 3.  $144_8$
- 4. 1446

### 19. В какой из последовательностей единицы измерения указаны в порядке возрастания

- 1. гигабайт, килобайт, мегабайт, байт
- 2. гигабайт, мегабайт, килобайт, байт
- 3. мегабайт, килобайт, байт, гигабайт
- 4. байт, килобайт, мегабайт, гигабайт

### 20. Какому числу соответствует сумма  $11001<sub>2</sub> + 11001<sub>2</sub>$

- 1.  $100000_2$
- 2.  $100110<sub>2</sub>$
- 3.  $100100_2$
- 4.  $110010<sub>2</sub>$

### Вариант №2

### Выберите правильный вариант ответа

### 1. Сигнал называют дискретным, если

- 1. ОН МОЖЕТ ПРИНИМАТЬ КОНЕЧНОЕ ЧИСЛО КОНКРЕТНЫХ ЗНАЧЕНИЙ;
- 2. ОН Непрерывно изменяется по амплитуде во времени;
- 3. ОН НЕСЕТ ТЕКСТОВУЮ ИНФОРМАЦИЮ:
- 4. он несет какую-либо информацию;
- 5. это цифровой сигнал.

### 2. Информацию, не зависящую от личного мнения или суждения, называют:

- 1. достоверной;
- 2. актуальной;
- 3. объективной;
- 4. полной:
- 5. понятной.

### 3. База ланных - это:

- 1. 1 совокупность данных, организованных по определенным правилам;
- 2. совокупность программ для хранения и обработки больших массивов информации;
- 3. интерфейс, поддерживающий наполнение и манипулирование данными;
- 4. определенная совокупность информации.

### 4. Наиболее распространенными в практике являются:

- 1. распределенные базы данных;
- 2. иерархические базы данных;
- 3. сетевые базы данных;
- 4. реляционные базы данных.

### 5. Содержит ли какую-либо информацию таблица, в которой нет ни одной записи?

- 1. пустая таблица не содержит ни какой информации;
- 2. пустая таблица содержит информацию о структуре базы данных;
- 3. пустая таблица содержит информацию о будущих записях;
- 4. таблица без записей существовать не может.

### 6. Одной из основных функций графического редактора является:

- 1. ввод изображений:
- 2. хранение кода изображения;
- 3. создание изображений;
- 4. просмотр и вывод содержимого видеопамяти.

### 7. Деформация изображения при изменении размера рисунка - один из недостатков:

- 1. векторной графики;
- 2. растровой графики.

### 8. Графика с представлением изображения в виде совокупностей точек называется:

- 1. фрактальной;
- 2. растровой;
- 3. векторной:
- 4. прямолинейной.

### **9. Цвет точки на экране цветного монитора формируется из сигнала:**

- 1. красного, зеленого, синего и яркости;
- 2. красного, зеленого, синего;
- 3. желтого, зеленого, синего и красного;
- 4. желтого, синего, красного и белого;
- 5. желтого, синего, красного и яркости.

### **10. Для двоичного кодирования цветного рисунка (256 цветов) размером 10 х 10 точек требуется:**

- 1. 100 бит;
- 2. 100 байт;
- 3. 400 бит;
- 4. 800 байт.

### **11. Текстовый редактор - программа, предназначенная для:**

- 1 работы с изображениями в процессе создания игровых программ;
- 2. управление ресурсами ПК при создании документов;
- 3. создания, редактирования и форматирования текстовой информации;
- 4. автоматического перевода с символьных языков в машинные коды;

### **12. Алгоритм - это**

- 1. правила выполнения определенных действий;
- 2. описание последовательности действий, строгое исполнение которых приводит к решению поставленной задачи за конечное число шагов;
- 3. ориентированный граф, указывающий порядок выполнения некоторого набора команд;
- 4. набор команд для компьютера;
- 5. протокол вычислительной сети.

### **13. Алгоритм называется циклическим, если**

- 1. он составлен так, что его выполнение предполагает многократное повторение одних и тех же действий;
- 2. ход его выполнения зависит от истинности тех или иных условий;
- 3. его команды выполняются в порядке их естественного следования друг за другом независимо от каких-либо условий;
- 4. он представим в табличной форме;
- 5. он включает в себя вспомогательный алгоритм.

### **14. Свойство алгоритма, заключающиеся в том, что каждое действие и алгоритм в целом должны иметь возможность завершения, называется**

- 1. дискретность;
- 2. детерминированность;
- 3. конечность;
- 4. массовость;
- 5. результативность.

# **15. Выберите верное представление арифметического выражения** +

### **на алгоритмическом языке:**

- 1.  $x + 8y / 2xy$
- 2.  $(x + 8*y)/(2*x*y)$
- 3.  $x + 8*y / 2*x*y$
- 4.  $(x + 8y) / 2xy$
- 5.  $x + 8*y / (2*x*y)$

### **16. Алгоритм, записанный на «понятном» компьютеру языке программирования, называется**

- 1 исполнителем алгоритмов;
- 2. листингом;
- 3. текстовкой;
- 4. протоколом алгоритма;
- 5. программой.

### **17. Двоичное число 100000000<sup>2</sup> соответствует десятичному числу**

- $1. \t11_{10}$
- 2. 17<sup>10</sup>
- 3. 256<sup>10</sup>
- 4.  $1001_{10}$
- 5.  $10001_{10}$

### **18. Укажите самое большое число:**

- 1 177<sup>16</sup>
- 2. 177<sub>10</sub>
- 3. 177<sup>s</sup>
- 4. 177<sup>6</sup>

### **19. В какой из последовательностей единицы измерения указаны в порядке возрастания**

- 1 гигабайт, килобайт, мегабайт, байт
- 2. гигабайт, мегабайт, килобайт, байт
- 3. бит, байт, мегабайт, гигабайт
- 4. мегабайт, килобайт, байт, гигабайт

### **20. Какому числу соответствует сумма 10011<sup>2</sup> + 101<sup>2</sup>**

- 1. 10000<sup>2</sup>
- 2.  $10110<sub>2</sub>$
- 3. 10010<sup>2</sup>
- 4. 11000<sup>2</sup>

### Вариант №3

### Выберите правильный вариант ответа

### 1. Преобразование непрерывных изображений и звука в набор дискретных значений в форме кодов называют -

- 1. кодированием;
- 2. дискретизацией;
- 3. леколированием:
- 4. информатизацией.

### 2. Информацию, отражающую истинное положение вещей, называют:

- 1. полной:
- 2. полезной;
- 3. актуальной;
- 4. достоверной;
- 5. понятной.

### 3. База ланных - это:

- 1 совокупность данных, организованных по определенным правилам;
- 2. совокупность программ для хранения и обработки больших массивов информации;
- 3. интерфейс, поддерживающий наполнение и манипулирование данными;
- 4. определенная совокупность информации.

### 4. Наиболее точным аналогом реляционной базы данных может служить:

- 1. неупорядоченное множество данных;
- 2. вектор;
- 3. генеалогическое дерево;
- 4. двумерная таблица.

### 5. Содержит ли какую-либо информацию таблица, в которой нет полей?

- 1. содержит информацию о структуре базы данных;
- 2. не содержит ни какой информации;
- 3. таблица без полей существовать не может;
- 4. содержит информацию о будущих записях.

### 6. Одной из основных функций графического редактора является:

- 1 ввод изображений;
- 2. хранение кола изображения:
- 3. создание изображений;
- 4. просмотр и вывод содержимого видеопамяти.

### 7. При изменении размера рисунка не происходит деформации изображения в -:

- 1 векторной графики;
- 2. растровой графики.

### 8. Пиксель на экране монитора представляет собой:

- 1. минимальный участок изображения, которому независимым образом можно задать IIBeT:
- 2. электроный код графической информации;
- 3. электронный луч:
- 4. совокупность 16 зерен люминофора.

### **9. Цвет точки на экране цветного монитора формируется из сигнала:**

- 1 красного, зеленого, синего и яркости;
- 2. красного, зеленого, синего;
- 3. желтого, зеленого, синего и красного;
- 4. желтого, синего, красного и белого;
- 5. желтого, синего, красного и яркости.

### **10. В кодировке КОИ-8 каждый символ кодируется одним байтом. Определите информационный объем сообщения из 30 символов в этой кодировке:**

- 1 240 бит;
- 2. 240 байт;
- 3. 30 бит;
- 4. 120 бит.

### **11. Текстовый редактор - программа, предназначенная для:**

- 1 работы с изображениями в процессе создания игровых программ;
- 2. управление ресурсами ПК при создании документов;
- 3. автоматического перевода с символьных языков в машинные коды;
- 4. создания, редактирования и форматирования текстовой информации;

### **12. Алгоритм - это**

- 1 правила выполнения определенных действий;
- 2. ориентированный граф, указывающий порядок выполнения некоторого набора команд;
- 3. набор команд для компьютера;
- 4. протокол вычислительной сети;
- 5. описание последовательности действий, строгое исполнение которых приводит к решению поставленной задачи за конечное число шагов.

### **13. Алгоритм включает в себя ветвление, если**

- 1. он составлен так, что его выполнение предполагает многократное повторение одних и тех же действий;
- 2. ход его выполнения зависит от истинности тех или иных условий;
- 3. его команды выполняются в порядке их естественного следования друг за другом независимо от каких-либо условий;
- 4. он представим в табличной форме;
- 5. он включает в себя вспомогательный алгоритм.

### **14. Свойство алгоритма, заключающиеся в том, что алгоритм должен состоять из конкретных действий, следующих в определенном порядке, называется**

- 1. дискретность;
- 2. детерминированность;
- 3. конечность;
- 4. массовость;
- 5. результативность.

# 15. Выберите верное представление арифметического выражения  $\frac{15xy}{x+3y}$

### **на алгоритмическом языке:**

- 1.  $15xy / x + 3y$
- 2.  $15*x*y/x+3*y$
- 3.  $(15*x*y)/(x+3*y)$
- 4.  $15xy / (x + 3y)$
- 5.  $(15*x*y) / x + 3*y$

### 16. Алгоритм, записанный на «понятном» компьютеру языке программирования, называется

- 1. исполнителем алгоритмов;
- 2. листингом;
- 3. текстовкой:
- 4. программой;
- 5. протоколом алгоритма.

### 17. Двоичное число 10112 соответствует десятичному числу

- 1.  $11_{10}$
- 2.  $17_{10}$
- 3.  $256_{10}$
- 4.  $1001_{10}$
- 5.  $10001_{10}$

### 18. Укажите самое большое число:

- 6.  $122_{16}$
- 7.  $122_{10}$
- 8. 122<sub>8</sub>
- 9.  $1226$

### 19. В какой из последовательностей единицы измерения указаны в порядке возрастания

- 1. гигабайт, килобайт, мегабайт, байт
- 2. бит, килобайт, мегабайт, гигабайт
- 3. гигабайт, мегабайт, килобайт, байт
- 4. мегабайт, килобайт, байт, гигабайт

### 20. Какому числу соответствует разность  $10101_2 - 11_2$

- 1.  $10000_2$
- 2.  $10100<sub>2</sub>$
- 3.  $10010<sub>2</sub>$
- 4.  $11000_2$

### Вариант №4

### Выберите правильный вариант ответа

### 1. Во внутренней памяти компьютера представление информации

- 1. непрерывно;
- 2. дискретно;
- 3. частично дискретно, частично непрерывно;
- 4. информация представлена в виде символов и графиков

### 2. Информацию, существенную и важную в настоящий момент, называют:

- 1. полной;
- 2. полезной:
- 3. актуальной;
- 4. достоверной;
- 5. понятной.

### 3. База ланных - это:

- 1. совокупность данных, организованных по определенным правилам;
- 2. совокупность программ для хранения и обработки больших массивов информации;
- 3. интерфейс, поддерживающий наполнение и манипулирование данными;
- 4. определенная совокупность информации.

### 4. Таблицы в базах данных предназначены:

- 1. для хранения данных базы;
- 2. для отбора и обработки данных базы;
- 3. для ввода данных базы и их просмотра;
- 4. для автоматического выполнения группы команд;
- 5. для выполнения сложных программных действий.

### 5. Какое поле можно считать уникальным?

- 1. ПОЛЕ, значения в котором не могут повторятся;
- 2. поле, которое носит уникальное имя;
- 3. поле, значение которого имеют свойство наращивания.

### 6. Одной из основных функций графического редактора является:

- 1. ввод изображений;
- 2. хранение кода изображения;
- 3. создание изображений:
- 4. просмотр и вывод содержимого видеопамяти.

### 7. Примитивами в графическом редакторе называют:

- 1. простейшие фигуры, рисуемые с помощью специальных инструментов графического редактора;
- 2. операции, выполняемые над файлами, содержащими изображения, созданные в графическом редакторе;
- 3. среду графического редактора;
- 4. режим работы графического редактора.

### 8. Видеоадаптер - это:

- 1. устройство, управляющее работой монитора;
- 2. программа, распределяющая ресурсы видеопамяти;
- 3. электронное энергозависимое устройство для хранения информации о графическом изображении;
- 4. процессор монитора.

### 9. Цвет точки на экране цветного монитора формируется из сигнала:

- 1. красного, зеленого, синего и яркости;
- 2. красного, зеленого, синего;
- 3. желтого, зеленого, синего и красного;
- 4. желтого, синего, красного и белого;
- 5. желтого, синего, красного и яркости.

### 10. В кодировке КОИ-8 каждый символ кодируется одним байтом. Определите информационный объем сообщения из 40 символов в этой кодировке:

- 1. 40 бит:
- 2. 160 бит;
- 3. 320 бит;
- $4.640$  бит.

### 11. Текстовый редактор - программа, предназначенная для:

- 1. работы с изображениями в процессе создания игровых программ;
- 2. управление ресурсами ПК при создании документов;
- 3. автоматического перевода с символьных языков в машинные коды;
- 4. создания, редактирования и форматирования текстовой информации;

### 12. Алгоритм - это

- 1. правила выполнения определенных действий;
- 2. ориентированный граф, указывающий порядок выполнения некоторого набора команд;
- 3. набор команд для компьютера;
- 4. описание последовательности действий, строгое исполнение которых приводит к решению поставленной залачи за конечное число шагов:
- 5. протокол вычислительной сети.

### 13. Алгоритм называется циклическим, если

- 1. ход его выполнения зависит от истинности тех или иных условий;
- 2. он составлен так, что его выполнение предполагает многократное повторение одних и тех же действий;
- 3. его команды выполняются в порядке их естественного следования друг за другом независимо от каких-либо условий;
- 4. он представим в табличной форме;
- 5. он включает в себя вспомогательный алгоритм.

### 14. Свойство алгоритма, заключающееся в отсутствие ошибок, алгоритм должен приводить к правильному результату для всех допустимых входных значениях, называется

- 1. дискретность;
- 2. детерминированность;
- 3. конечность;
- 4. массовость;
- 5. результативность.

# 15. Выберите верное представление арифметического выражения  $\frac{10xy}{x+y}$

#### на алгоритмическом языке:

- 1.  $(10*x*y)/(x+y)$
- 2.  $10xy / x + y$
- 3.  $10*x*y/x+y$
- 4.  $10xy/(x+y)$
- 5.  $(10*x*y) / x + y$

#### 16. Алгоритм, записанный на «понятном» компьютеру языке программирования, называется

- 1. исполнителем алгоритмов;
- 2. листингом:
- 3. текстовкой:
- 4. программой;
- 5. протоколом алгоритма.

### 17. Двоичное число 11110010012 соответствует десятичному числу

- 1.  $11_{10}$
- 2.  $17_{10}$
- 3.  $256_{10}$
- 4.  $1001_{10}$
- 5.  $10001_{10}$

### 18. Укажите самое большое число:

- $1, 199_{16}$
- 2.  $199_{10}$
- 3.  $199_8$
- 4. 1996

### 19. В какой из последовательностей единицы измерения указаны в порядке возрастания

- 1. гигабайт, килобайт, мегабайт, байт
- 2. байт, килобайт, мегабайт, гигабайт
- 3. гигабайт, мегабайт, килобайт, байт
- 4. мегабайт, килобайт, байт, гигабайт

### 20. Какому числу соответствует разность 10112 - 1102

- $1. \t111_2$
- $2.100<sub>2</sub>$
- 3.  $101<sub>2</sub>$
- 4.  $110<sub>2</sub>$

### Критерии оценивания:

Правильный ответ оценивается в 1 балл. «5» - 20-18 баллов; «4» - 17-14 баллов;  $\langle 3 \rangle$  - 13 - 11 баллов. «2» менее 11 баллов

### Раздел 1. Информация и информационная деятельность человека

### Тема 1.5 Элементы комбинаторики, теории множеств и математической логики

#### Tecт 1

### 1. Комбинаторика отвечает на вопрос

а) какова частота массовых случайных явлений;

б) с какой вероятностью произойдет некоторое случайное событие;

в) сколько различных комбинаций можно составить из элементов ланного множества.

### 2. Множество, состоящее из всех элементов, принадлежащих множеству А и не принадлежащих множеству В называют

а) пересечением множеств А и В;

б) объединением множеств А и В:

в) разностью множеств А и В.

### 3. Разность множеств А и В обозначают:

a)  $A \cup B$ ;

 $6)$  A  $\cap$  B;

 $B) A \in B$ ;

 $\Gamma$  A \ B.

### 4. Пусть А - множество четных чисел из интервала (3:10), В множество делителей числа 24. Найдите разность множеств В и  $\mathbf{A}$ .

a)  $\{1, 2, 3, 4, 6, 8, 12, 24\};$  $6)$  {4; 6; 8};  $B)$  $\emptyset$ ;  $\Gamma$ ) {1; 2; 3; 12; 24}.

### 5. Любое множество, состоящее из к элементов, взятых из данных п элементов, называется......

- а) размещением;
- б) перестановкой;
- в) сочетанием.

### 6. Сколько различных пятизначных чисел можно составить из цифр 1, 2, 3, 4, 5?

a)  $100$ ;

 $6)$  30;

 $B)$  5;

 $r)$  120.

### 7. Имеются помидоры, огурцы, лук. Сколько различных салатов

**можно приготовить, если в каждый салат должно входить 2 различных вида овощей?** 

а) 3;

б) 6;

в) 2;

г) 1.

## **8. Сколькими способами из 9 учебных предметов можно составить расписание учебного дня из 6 различных уроков.**

а) 10000;

б) 60480;

в) 56;

г) 39450.

### **9. Если объект А можно выбрать х способами, а объект В – у способами, то каким количеством способов можно выбрать объект «А и В»**

а) х;

б) ху;

в)  $x + y$ .

### Раздел 2. Использование программных систем и сервисов

Тема 2.2 Технологии создания структурированных текстовых документов

### Tecт<sub>2</sub>

### Задание №1

WORD - это...

- 1) текстовый процессор
- 2) текстовый редактор
- 3) программа, предназначенная для редактирования текстового документа

### Задание № 2

Какого способа выравнивания нет в WORD

- 1) выравнивание по левому краю
- 2) выравнивание по правому краю
- 3) выравнивание по высоте

### Задание № 3

Как удалить фрагмент текста?

- 1) установить курсор в нужное место текста и нажать клавишу ENTER
- 2) вылелить фрагмент текста и нажать клавишу DELETE
- 3) выделить фрагмент текста и нажать клавишу Insert

### Задание №4

Форматирование шрифта это...

- 1) процесс оформления символа
- 2) процесс оформления страницы
- 3) изменение параметров введенных символов

### Залание № 5

Какой из перечисленных ниже параметров не относится к параметрам абзаца

- 1) ширина
- 2) отступ в первой строке
- 3) кегль

### Залание № 6

Форматирование текста - это...

- 1) исправление текста при подготовке к печати
- 2) изменение параметров введенных символов
- 3) процесс оформления страницы, абзаца, строки, символа

### Задание № 7

В текстовом процессоре при задании параметров страницы устанавливаются:

- 1) гарнитура, размер, начертание
- 2) отступ, интервал
- 3) поля, ориентация

### Задание № 8

Минимальным объектом, используемым в текстовом редакторе, является:  $1)$  слово

### 2) пиксель

- 3) абзац
- 4) символ

### **Задание № 9**

В процессе редактирования текста изменяется:

- 1) размер шрифта
- 2) параметры абзаца
- 3) последовательность символов, строк, абзацев

### **Задание № 10**

Что является основным структурным элементом таблицы

- 1) столбец
- 2) строка
- 3) ячейка

### **Задание № 11**

В текстовом процессоре основными параметрами при задании параметров абзаца являются

- 1) гарнитура, размер, начертание
- 2) отступ, интервал
- 3) поля, ориентация

### **Задание № 12**

В текстовом процессоре выполнение операции **Копирование** становится возможным после:

- 1) сохранения файла
- 2) установки курсора в определенное положение
- 3) выделения фрагмента текста

### **Задание № 13**

Как активизировать Главное меню

- 1) щелчком мыши по кнопке Пуск
- 2) щелчком мыши по рабочему полю
- 3) нажатием клавиши ENTER

### **Задание № 14**

Абзацем в текстовом процессоре является…

- 1) выделенный фрагмент документа
	- 2) строка символов
- 3) фрагмент текста, заканчивающийся нажатием клавиши ENTER

### **Задание № 15**

Может ли заголовок располагаться в конце страницы?

1) да

2) нет

3) иногда

### **Задание № 16**

При печати документа на второй странице печатается несколько строк. Какие параметры документа необходимо изменить, чтобы документ умещался на одной странице?

- 1) изменить начертание шрифта
- 2) уменьшить интервал между строками

### 3) увеличить размер полей страницы

### **Задание № 17**

Какие символы используются для печати римских цифр?

- 1) прописные латинские буквы
- 2) прописные русские буквы
- 3) цифры

### **Задание № 18**

Основными элементами окна тестового процессора являются:

- 1) строка заголовка, строка меню, панель инструментов, панель форматирования, рабочее поле, полоса прокрутки
- 2) строка заголовка, рабочее поле
- 3) панель инструментов, палитра, рабочее поле

### **Задание № 19**

Чтобы сохранить текстовый документ в определенном формате, необходимо задать

- 1) размер шрифта
- 2) тип файла
- 3) параметры абзаца

### **Задание № 20**

Как можно изменить размер рисунка?

- 1) с помощью мыши или диалогового окна
- 2) только с помощью мыши
- 3) только с помощью диалогового окна

### **Критерии оценивания:**

Правильный ответ оценивается в 1 балл. «5» - 20-18 баллов; «4» - 17-14 баллов; «3» - 13 - 11 баллов. «2» менее 11 баллов

## **Раздел 2 Использование программных систем и сервисов**

### **Тема 2.3 Компьютерная графика и мультимедиа**

### **Тест 3**

### *Выберите правильный вариант ответа:*

### **Вопрос № 1**

Программа для создания презентаций?

- 1. Paint
- 2. Word
- 3. PowerPoint
- 4. Excel

### **Вопрос № 2**

Достоинством векторного изображения является:

- 1. большой объем файла
- 2. высокое качество изображения
- 3. нечувствительность к масштабированию

### **Вопрос № 3**

Устройства для вывода графической информации из компьютера? (возможно несколько вариантов ответа)

- 1. Сканер
- 2. Цифровой фотоаппарат
- 3. Принтер
- 4. Монитор
- 5. Цифровой телевизор

### **Вопрос № 4**

Последовательность слайдов, содержащих мультимедийные объекты

- 1. презентация
- 2. макет
- 3. дизайн слайдов

### **Вопрос № 5**

Можно ли в PowerPoint создавать анимации?

- 1. можно
- 2. нельзя

### **Вопрос № 6**

Что относится к средствам мультимедиа:

- 1. анимация, текст, видео, мультимедийные программы
- 2. звук, колонки, графика
- 3. звук, текст, графика, изображения
- 4. видео, анимация, текст, звук, графика

### **Вопрос №7**

Компьютерные презентации – это …

- 1. последовательность шаблонов;
- 2. последовательность слайдов;
- 3. последовательность эффектов анимации.

### **Вопрос № 8**

С помощью графического редактора Paint можно

- 1. создавать и редактировать простые графические изображения
- 2. редактировать вид и начертание текстовой информации
- 3. настраивать анимацию графических объектов
- 4. создавать и редактировать графики, диаграммы

### **Вопрос № 9**

Устройство для ввода звука в компьютер?

- 1. Звуковые колонки.
- 2. Web камера
- 3. Микрофон
- 4. Сканер

### **Вопрос № 10**

Редактирование текста представляет собой:

- 1. процедуру сохранения текста на диске в виде текстового файла
- 2. процедуру считывания с внешнего запоминающего устройства
- 3. процесс внесения изменений в имеющийся текст
- 4. процесс передачи текстовой информации по компьютерной сети

### **Вопрос № 11**

Устройство для вывода звука из компьютера?

- 1. Звуковые колонки.
- 2. Микрофон
- 3. Web камера
- 4. Сканер

### **Вопрос № 12**

В процессе демонстрации презентации может ли пользователь изменять эффекты анимации?

- 1. нет
- 2. да

### **Вопрос № 13**

Наименьшим элементом изображения на графическом дисплее является:

- 1. курсор
- 2. символ
- 3. пиксель

### **Вопрос № 14**

Процедура форматирования текста предусматривает:

- 1. отмену предыдущей операции, совершенной над текстом
- 2. удаление текста
- 3. запись текста в буфер
- 4. автоматическое расположение текста в соответствии с определенными правилами

### **Вопрос № 15**

Выбрать устройства ввода и вывода звуковой информации

- 1. ввод колонки, вывод наушники
- 2. ввод микрофон, вывод наушники

### **Критерии оценивания:**

Правильный ответ оценивается в 1 балл.

«5» - 15-14 баллов;

«4» - 13-11 баллов;

«3» - 10 - 8 баллов.

«2» менее 8 баллов

4.

### Тема 2.6 Гипертекстовое представление информации

### **Тест 4**

### Задание №1

Текст заключенный в теги <B> отобразится

1) Жирным шрифтом

2) Подчеркнутым

3) Курсивом

### Задание № 2

Какое расширение нужно использовать для сохранения интернет-страницы, набранной в программе блокнот?

1)  $doc$  2)  $·$ gif 3) **php 4)**  $.css$  **5)**  $**·**$ **html** 

### Задание № 3

Какой тип списка вы видете перед собой?

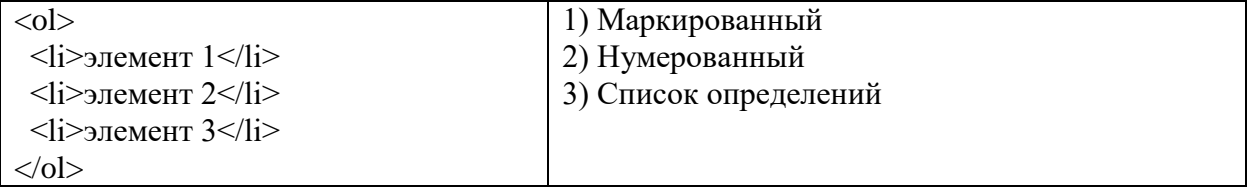

### Задание №4

Атрибуты тега ...

- 1) Нужно писать сразу после закрытия тега
- 2) Нужно писать в закрывающем теге
- 3) Можно использовать вместо самого тега
- 4) Изменяют и уточняют его действия

### Задание № 5

Для форматирования текста в html обычно рекомендуют использовать ...

- 1)  $\text{Ter} \leq \text{font}$
- 2) программу Microsoft Word
- 3) CSS стили

### Задание № 6

 $V<sub>CT3H</sub>ORUTEC$ 

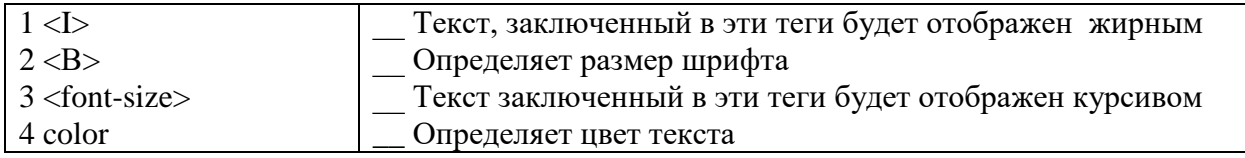

### Задание № 7

Что связывают между собой гиперссылки?

- $1)$  Теги
- 2) Атрибут и его значение
- 3) Веб-страницы
- 4) Теги и атрибуты

### **Задание № 8**

Значение атрибутов тега заключается в ...

- 1) скобки
- 2) кавычки
- 3) теги
- 4) атрибуты

### **Задание № 9**

Какой тип списка определяет тег <ul>?

- 1) Нумерованный
- 2) Маркированный
- 3) Список определений

### **Задание № 10**

Установите соответствие

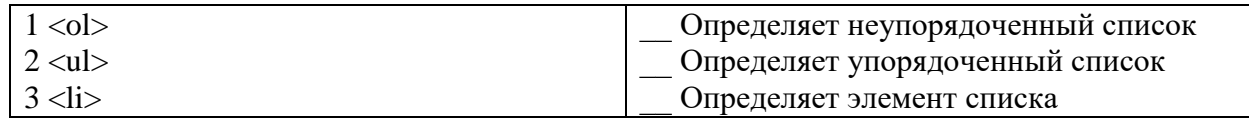

### **Задание № 11**

Текст заключенный в теги <U> отобразится

1) Курсивом 2) Подчеркнутым 3) Жирным шрифтом

### **Задание № 12**

Укажите правильный формат задания атрибутов

- 1) <имя\_атрибута имя\_тега="значение">
- 2) <значение имя\_атрибута="имя\_тега">
- 3) <имя\_тега значение="имя\_атрибута">
- 4) <имя\_тега имя\_атрибута="значение">

### **Задание № 13**

Как отобразится в браузере текст если мы в документе HTML его без каких либо тегов между тегами  $\text{body}$  $\text{m}$   $\text{y}$  $\text{y}$  $\text{y}$ .

- 1) Отобразится сплошной строкой с переносом в конце окна браузера
- 2) Отобразится так как мы его набрали с учетом всех пробелов
- 3) Отобразится так как мы его набрали с учетом всех переносов
- 4) Отобразится так как мы его набрали с учетом всех переносов и пробелов

### **Задание № 14**

Укажите существующие виды списков?

- 1) Маркированные
- 2) Указательные
- 3) Списки определений
- 4) Нумерованные
- 5) Значительные

### **Задание №15**

Страницу html мы можем корректно отобразить с помощью ...

- 1) текстового редактора
- 2) программы Microsoft Word
- 3) браузера

### **Задание № 16**

Установите соответствие

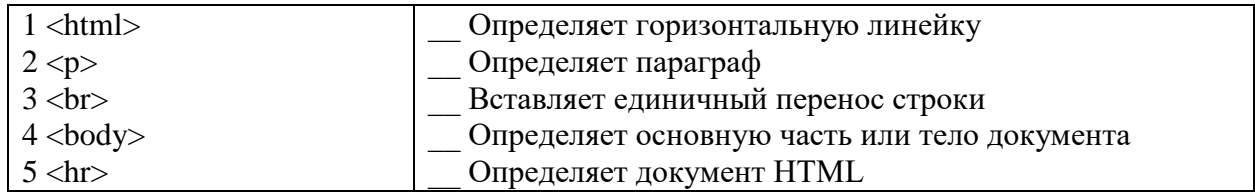

### **Задание № 17**

 $\lt$ table align="center"> в этом случае атрибут выравнивает ...

- 1) Таблицу по центру страницы
- 2) Текст находящийся в таблице по центру
- 3) Таблицу по правому краю страницы
- 4) Текст находящийся в таблице по правому краю
- 5) Таблицу по левому краю страницы

### **Задание № 18**

Страница html создается с помощью ...

1) любого текстового редактора

2) любой системы программирования

3) специальной системы программирования html

### **Критерии оценивания:**

Правильный ответ оценивается в 1 балл.

«5» - 18-16 баллов;

«4» - 15-13 баллов;

«3» - 12 - 10 баллов.

«2» менее 10 баллов

### Раздел 3. Информационное моделирование Тема 3.4. Анализ алгоритмов в профессиональной области

### Tecт<sub>5</sub>

### Задание 1

Вставьте пропущенное слово.

Алгоритм называется эффективным, если потребляемый ресурс (стоимость ресурса) на уровне или ниже некоторого ... уровня

Запишите ответ:

### Задание 2

Сложность алгоритма, это...

Выберите один из 3 вариантов ответа:

- 1) Соотношение между достигнутым результатом и использованными ресурсами
- 2) Последовательность шагов алгоритма, пройдённых при исполнении этого алгоритма

3) Количество элементарных шагов в вычислительном процессе этого алгоритма

### Задание 3

Выберите полиномиальные функции

Выберите несколько из 5 вариантов ответа:

 $1) e^{x}$  $2) 2^{x}+2$  $3)$  cosx  $4)$  sinx 5)  $x^{15} + 150x^{150}$ 

### Задание 4

Задача называется легкоразрешимой, если она решается алгоритмом...

Выберите один из 4 вариантов ответа:

- 1) трансцендентной сложности
- 2) полиномиальной сложности
- 3) линейной сложности
- 4) экспоненциальной сложности

### Задание 5

Соотношение между достигнутым результатом и использованными ресурсами - это ...

Запишите ответ:

### Задание 6

Сопоставьте вид сложности алгоритма и оцениваемый при этом ресурс

Укажите соответствие для всех 4 вариантов ответа:

- 1) Вычислительная сложность
- 2) Пространственная сложность
- 3) Описательная сложность
- 4) Комбинационная сложность

\_\_ Процессорное время

- \_\_ Число элементов для реализации алгоритма в виде вычислительного устройства
- \_\_ Длина описания алгоритма на формальном языке
- \_\_ Используемая память

### **Критерии оценивания:**

Правильный ответ оценивается в 1 балл. «5» - 6 баллов; «4» - 5 баллов; «3» - 4 баллов. «2» менее 3 баллов

### Тема 3.5. Базы данных как модель предметной области

### Тест 6

### Залание 1

База данных - это:

Выберите один из 4 вариантов ответа:

1) совокупность данных, организованных по определенным правилам;

2) совокупность программ для хранения и обработки больших массивов информации;

3) интерфейс, поддерживающий наполнение и манипулирование данными;

4) определенная совокупность информации.

### Задание 2

Наиболее распространенными в практике являются: Выберите один из 4 вариантов ответа:

1) распределенные базы данных

- 2) иерархические базы данных
- 3) сетевые базы данных
- 4) реляционные базы данных

### Задание 3

Наиболее точным аналогом реляционной базы данных может служить: Выберите один из 4 вариантов ответа:

- 1) неупорядоченное множество данных
- $2)$  вектор
- 3) генеалогическое дерево

4) двумерная таблица

### Задание 4

Что из перечисленного не является объектом Access: Выберите один из 7 вариантов ответа:

- 1) молули
- 2) таблицы
- 3) макросы
- 4) ключи
- $5)$  формы
- 6) отчеты
- 7) запросы

### Задание 5

Таблицы в базах данных предназначены: Выберите один из 5 вариантов ответа:

1) для хранения данных базы

- 2) для отбора и обработки данных базы
- 3) для ввода данных базы и их просмотра
- 4) для автоматического выполнения группы команд
- 5) для выполнения сложных программных действий

### Задание 6

Для чего предназначены запросы:

Выберите один из 6 вариантов ответа:

- 1) для хранения данных базы
- 2) для отбора и обработки данных базы

3) для ввода данных базы и их просмотра

- 4) для автоматического выполнения группы команд
- 5) для выполнения сложных программных действий
- 6) для вывода обработанных данных базы на принтер

### **Задание 7**

Для чего предназначены формы:

*Выберите один из 6 вариантов ответа:*

1) для хранения данных базы

- 2) для отбора и обработки данных базы
- 3) для ввода данных базы и их просмотра
- 4) для автоматического выполнения группы команд
- 5) для выполнения сложных программных действий
- 6) для вывода обработанных данных базы на принтер

### **Задание 8**

Для чего предназначены отчеты: *Выберите один из 6 вариантов ответа:*

1) для хранения данных базы

- 2) для отбора и обработки данных базы
- 3) для ввода данных базы и их просмотра
- 4) для автоматического выполнения группы команд
- 5) для выполнения сложных программных действий
- 6) для вывода обработанных данных базы на принтер

### **Задание 9**

Для чего предназначены макросы:

- *Выберите один из 6 вариантов ответа:*
	- 1) для хранения данных базы
	- 2) для отбора и обработки данных базы
	- 3) для ввода данных базы и их просмотра
	- 4) для автоматического выполнения группы команд
	- 5) для выполнения сложных программных действий
	- 6) для вывода обработанных данных базы на принтер

### **Задание 10**

Для чего предназначены модули:

*Выберите один из 6 вариантов ответа:*

- 1) для хранения данных базы
- 2) для отбора и обработки данных базы
- 3) для ввода данных базы и их просмотра
- 4) для автоматического выполнения группы команд
- 5) для выполнения сложных программных действий
- 6) для вывода обработанных данных базы на принтер

### **Задание 11**

В каком режиме работает с базой данных пользователь: *Выберите один из 4 вариантов ответа:*

- 1) в проектировочном
- 2) в любительском
- 3) в заданном
- 4) в эксплуатационном

### **Задание 12**

В каком диалоговом окне создают связи между полями таблиц базы данных: *Выберите один из 4 вариантов ответа:*

- 1) таблица связей
- 2) схема связей
- 3) схема данных
- 4) таблица данных

### **Задание 13**

Почему при закрытии таблицы программа Access не предлагает выполнить сохранение внесенных данных:

*Выберите один из 3 вариантов ответа:*

1) недоработка программы

- 2) потому что данные сохраняются сразу после ввода в таблицу
- 3) потому что данные сохраняются только после закрытия всей базы данных

### **Задание 14**

Без каких объектов не может существовать база данных: *Выберите один из 6 вариантов ответа:*

- 1) без отчетов
- 2) без таблиц
- 3) без форм
- 4) без макросов
- 5) без запросов
- 6) без модулей

### **Задание 15**

В каких элементах таблицы хранятся данные базы: *Выберите один из 5 вариантов ответа:*

- 1) в записях
- 2) в столбцах
- 3) в ячейках
- 4) в строках
- 5) в полях

### **Задание 16**

Содержит ли какую-либо информацию таблица, в которой нет ни одной записи? *Выберите один из 4 вариантов ответа:*

1) таблица без записей существовать не может

2) пустая таблица не содержит ни какой информации

- 3) пустая таблица содержит информацию о структуре базы данных
- 4) пустая таблица содержит информацию о будущих записях

### **Задание 17**

Содержит ли какую-либо информацию таблица, в которой нет полей? *Выберите один из 4 вариантов ответа:*

- 1) содержит информацию о структуре базы данных
- 2) не содержит ни какой информации
- 3) таблица без полей существовать не может
- 4) содержит информацию о будущих записях

### **Задание 18**

В чем состоит особенность поля "счетчик"? *Выберите один из 5 вариантов ответа:*

1) служит для ввода числовых данных

2) служит для ввода действительных чисел

3) данные хранятся не в поле, а в другом месте, а в поле хранится только указатель на

то, где расположен текст

4) имеет ограниченный размер

5) имеет свойство автоматического наращивания

### **Задание 19**

В чем состоит особенность поля "мемо"? *Выберите один из 5 вариантов ответа:*

- 1) служит для ввода числовых данных
- 2) служит для ввода действительных чисел
- 3) многострочный текст
- 4) имеет ограниченный размер
- 5) имеет свойство автоматического наращивания

### **Задание 20**

Какое поле можно считать уникальным?

*Выберите несколько из 4 вариантов ответа:*

- 1) поле, значения в котором не могут повторятся
- 2) поле, которое носит уникальное имя
- 3) поле, значение которого имеют свойство наращивания
- 4) ключевое поле

### **Задание 21**

Ключами поиска в системах управления базами данных (СУБД) называются: *Выберите один из 5 вариантов ответа:*

- 1) логические выражения, определяющие условия поиска
- 2) поля, по значению которых осуществляется поиск
- 3) номера записей, удовлетворяющих условиям поиска
- 4) номер первой по порядку записи, удовлетворяющей условиям поиска
- 5) диапазон записей файла БД, в котором осуществляется поиск

### **Задание 22**

Система управления базами данных представляет собой программный продукт, входящий в состав:

*Выберите один из 5 вариантов ответа:*

- 1) уникального программного обеспечения
- 2) систем программирования
- 3) системного программного обеспечения
- 4) прикладного программного обеспечения
- 5) операционной системы

### **Задание 23**

Примером иерархической базы данных является: *Выберите один из 4 вариантов ответа:*

- 1) страница классного журнала
- 2) каталог файлов, хранимых на диске
- 3) расписание поездов
4) электронная таблица

# Задание 24

В записи файла реляционной базы данных может содержаться Выберите один из 5 вариантов ответа:

- 1) неоднородная информация (данные разных типов)
- 2) исключительно однородная информация (данные только одного типа)
- 3) только текстовая информация
- 4) исключительно числовая информация
- 5) только логические величины

# Залание 25

Информационная система, в которой БД и СУБД находятся на одном компьютере называется

Выберите один из 3 вариантов ответа:

1) локальная

- 2) файл-серверные
- 3) клиент-серверные

# Задание 26

Информационная система, в которой БД находится на сервере сети (файловом сервере), а СУБД на компьютере пользователя называется

Выберите один из 3 вариантов ответа:

- 1) локальная
- 2) файл-серверные

3) клиент-серверные

# Залание 27

Информационная система, в которой БД и основная СУБД находятся на сервере, СУБД на рабочей станции посылает запрос и выводит на экран результат называется Выберите один из 3 вариантов ответа:

- 1) локальная
- 2) файл-серверные
- 3) клиент-серверные

# Задание 28

Какое расширение имеет файл СУБД Access: Выберите один из 5 вариантов ответа:

- $1) * db$
- $2)$  \*.doc
- $(3) * xls$
- $4$ <sup>\*</sup>.mdb
- $5) * \text{exe}$

# Критерии оценивания:

Правильный ответ оценивается в 1 балл. «5» - 28-25 баллов;  $\langle 4 \rangle$  - 24-20 баллов:  $\langle 3 \rangle$  - 19 - 15 баллов.  $\langle 2 \rangle$  менее 15 баллов

# Тема 3.9. Моделирование в электронных таблицах

# **Тест 7**

# **Вопрос 1**

# В электронной таблице основной элемент рабочего листа - это:

- 1) ячейка;
- 2) строка;
- 3) столбец;
- 4) формула.

### Вопрос2

# Выберите верное обозначение строки в электронной таблице:

- 1)  $18D;$
- $2)$  K13:
- $3)$   $34$ ;
- 4) AB.

# **Вопрос 3**

#### Выберите верный адрес ячейки в электронной таблице:

- $5)$  11D:
- 6)  $F12$ ;
- $7)$  AB3:
- 8) B1A.

#### **Вопрос 4**

#### Диапазон - это:

- 1) совокупность клеток, образующих в таблице область прямоугольной формы;
- 2) все ячейки одной строки;
- 3) все ячейки одного столбца;
- 4) множество допустимых значений.

#### Вопрос 5

Чему будет равно значение ячейки С1, если в нее ввести формулу  $=CYMM(A1:A7)/2$ :

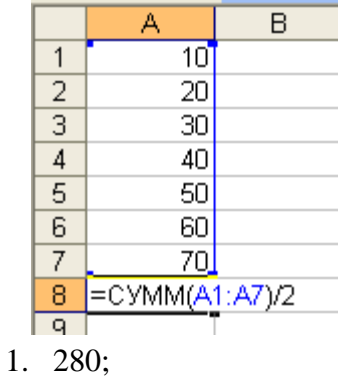

- $2.140:$
- $3.40:$
- 4. 35?

# Вопрос 6

#### Результатом вычислений в ячейке С1 будет:

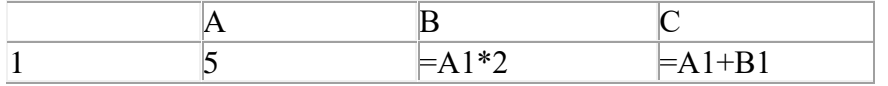

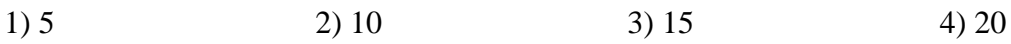

# **Вопрос 7**

### **Электронную таблицу нельзя применить для:**

- 1) сортировки табличных данных;
- 2) выполнения математических и экономических расчетов;
- 3) построения графиков и диаграмм;
- 4) обработки графических изображений.

# **Вопрос 8**

### **В электронной таблице ячейкой называют:**

- 1. горизонтальную строку;
- 2. вертикальный столбец;
- 3. пересечение строки и столбца;
- 4. курсор рамку на экране.

# **Вопрос 9**

# **Выберите верное обозначение столбца в электронной таблице:**

- 1. D;
- 2. F12;
- 3. AБ;
- 4. 113.

# **Вопрос 10**

# **В ячейке электронной таблицы не может находиться:**

- 1. число;
- 2. текст;
- 3. лист;
- 4. формула.

# **Вопрос 11**

#### **Выберите верную запись формулы для электронной таблицы:**

- 1. C3+4\*D4
- 2. C3=C1+2\*C2
- 3. A5B5+23
- 4. =A2\*A3-A4

# **Вопрос 12**

**Чему будет равно значение ячейки С1, если в нее ввести формулу =А1+B1:**

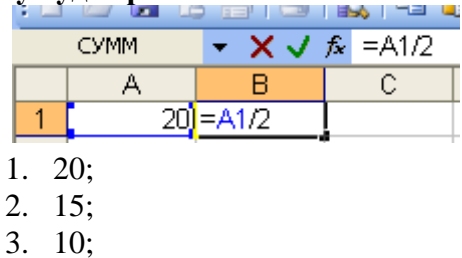

4. 30?

# **Вопрос 13**

#### **График функции можно создать в Excel при помощи:**

- 1. Строки формул;
- 2. Мастера Функций;
- 3. Мастера Шаблонов;

5. Мастера Диаграмм.

# **Вопрос 14**

# Гистограмма наиболее пригодна для:

- 1. отображения распределений;
- 2. отображения динамики изменения данных;
- 3. сравнения различных членов группы;
- 6. отображения удельных соотношений различных признаков

# **Вопрос 15** Диаграмма это:

- 1. карта местности;
- 2. форма графического представления числовых значений, которая позволяет облегчить интерпретацию числовых данных;
- 3. красиво оформленная таблица;
- 4. обычный график.

# **Вопрос 16** Диаграмма в электронных таблицах - это:

- 1. качественно оформленная числовая таблица;
- 2. график, отображающий зависимость между всеми числами таблицы;
- 3. средство наглядного графического изображения информации, предназначенное для сравнения нескольких величин или нескольких значений одной величины, слежения за изменением их значений и т. п.
- 5. зависимость между числовыми значениями

# **Вопрос 17**

# Круговая диаграмма - это диаграмма:

- 1. представленная в виде круга, разбитого на секторы, в которой допускается только один ряд данных;
- 2. в которой отдельные ряды данных представлены в виде закрашенных разными цветами областей:
- 3. в которой используется система координат с тремя координатными осями, что позволяет получить эффект пространственного представления рядов данных;
- 4. в которой отдельные значения представлены точками в декартовой состеме координат.

# **Вопрос 18**

# В каком разделе меню табличного процессора Excel находится Мастер Диаграмм:

- 1. Правка;
- 2. Вставка:
- 3. Сервис;
- 5. Данные.

# Вопрос 19.

Лиаграмма, в которой отлельные значения представлены точками в декартовой системе координат, называется:

1. линейчатой;

- 2. точечной;
- 3. круговой;
- 4. гистограммой.

# **Вопрос 20 . На основе чего строится любая диаграмма?**

- 1. книги Excel
- 2. графического файла
- 3. текстового файла
- 4. г. данных таблицы

# **Критерии оценивания:**

Правильный ответ оценивается в 1 балл. «5» - 20-18 баллов; «4» - 17-14 баллов; «3» - 13 - 11 баллов. «2» менее 11 баллов

# **Прикладной модуль 4. Основы 3D моделирования**

*Практическая работа №27- №32 (в методических указаниях для выполнения практических (лабораторных) работ)*

# *Итоговый тест по разделу в программе MyTest Выберите правильный вариант ответа*

### **1. Какая система координат применяется в САПРKOMПAC-3D?**

- 1. Полярная система координат. Ее невозможно удалить илипереместить в пространстве.
- 2. Правая декартова система координат. Ее невозможно удалить или переместить в пространстве
- 3. Каркасная система координат. Ее можно удалить или переместить в пространстве.
- 4. Правая декартова система координат. Ее можно удалитьили переместить в пространстве.

#### **2. Какие виды привязок вы знаете?**

- 1) Глобальные, локальные, клавиатурные.
- 2) Первичные, вторичные, третичные.
- 3) Системные и внесистемные.
- 4) Модельные и физические.

# **3. Фрагменты, хранящиеся в файлах имеют расширение(в системе КОМПАС)**

- 1)  $*.cdw$
- $2)$  \*.frw
- 3) \*.m3d
- $4^{\prime}$  \*.txt

# **4. Выберите неверное утверждение.**

- 1) Для того, чтобы курсор «прилипал» к пересечениям линий сетки необходимо в настройках привязок выбрать "по сетке".
- 2) Сетка нужна в том случае, если вы чертите что-то с кратными размерами.
- 3) Сетка нужна для создания только вертикальных и горизонтальных отрезков.
- 4) Для точного черчения используется режим *сетка*. Для этого нажать на кнопку с изображением сетки, настроитьразмер сетки, еще включить привязку к сетке (нажать на левый магнит).

#### **5. Как установить ортогональный режим черчения в системе КОМПАС?**

- 1) Нажать на клавишу F8 или при черчении держать нажатойклавишу Shift.
- 2) Нажать на панели Текущее состояние на правый магнит.
- 3) Нажать на Enter.
- 4) Включить сетку и привязку к сетке.

#### **6. Как отобразить Панель свойств, если она исчезла сэкрана КОМПАС**

- 1)Инструменты Панели инструментов ПанельСвойств.
- 2)Вид Панели инструментов Панель Свойств.
- 3)Сервис- Панели инструментов Панель Свойств.
- 4)Файл- Панели инструментов Панель Свойств

# **7. Система координат (абсолютная, глобальная) содержится в каждом чертеже или фрагменте. Она всегда совпадает…**

- 1) С верхним правым углом формата любого чертежа
- 2) С нижним левым углом формата любого чертежа.
- 3) С нижним правым углом формата любого чертежа.
- 4) С верхним левым углом формата любого чертежа.

#### **8. Назначение команды** *Привязки***?**

- 1) Привязка вида изображения к чертежу.
- 2) Точное черчение.
- 3) Связь окна с элементами.
- 4) Более быстрый переход к команде.

#### **9. Чертежи имеют расширение (в системе КОМПАС)…**

 $1)$  \*.cdw

- $2)$  \*.frw
- $3)$  \*.m3d
- $4)$  \*.txt

#### **10. Шаг сетки по умолчанию?**

- 1) 10 мм.
- 2) 1 пиксель.
- 3) 1 мм.
- 4) 5 мм.

# **11. Ортогональный режим черчения служит для…**

- 1) Создания отрезков под углом больше 90 градусов.
- 2) Создания отрезков под углом меньше 90 градусов.
- 3) Создания отрезков под углом больше 90 градусов именьше 90 градусов.
- 4) Создания вертикальных и горизонтальных отрезков.

#### **12. Для того, чтобы отобразить или скрыть отдельныепанели инструментов, необходимо:**

- 1) Выбрать Инструменты-Панели инструментов инажать на названии панели.
- 2) Выбрать Вставка-Панели инструментов и нажатьна названии панели.
- 3) Выбрать Вид-Панели инструментов выбратьназвании панели.
- 4) Выбрать Сервис-Панели инструментов и нажать наназвании панели.

#### **Критерии оценивания:**

Правильный ответ оценивается в 1 балл. «5» - 12-11 баллов; «4» - 10-8 баллов; «3» - 7-6 баллов. «2» менее 6 баллов

# Прикладной модуль 8. Введение в создание графических изображений с помощью **GIMP**

Практическая работа № 33-41 (методические указания для выполнения практических работ

# Итоговый тест в программе MyTest Выберите правильный вариант ответа

# Тест «Графический редактор Gimp»

# 1. Какой программой является Gimp?

- а) Платной
- **b)** Бесплатной
- с) Условно бесплатной

# 2. Каким графическим редактором является Gimp?

- а) Растровым
- **b)** Векторный
- с) Растровым с частичной поддержкой векторным

# 3. Кем был создан Gimp?

- а) Гари Линикер и Петр Шмейхель
- b) Спенсер Кимбелл и Питер Маттис
- с) Чип Фуз и Икс Зибит

# 4. Аналогом какой программы была создана Gimp?

- a) Sony Vegas
- b) Macromedia Flash
- c) Adobe Photoshop

# 5. Какой формат не поддерживает Gimp?

- a) .xcf
- b)  $. \text{gif}$
- c) .psd
- $d)$  .mp3

# 6. Какая цветовая гамма используется в Gimp?

- a) RGB
- b) CIE
- с) Нет полноценной поддержки цветовых моделей

# 7. Какой талисман красуется на логотипе Gimp?

- а) Лиса
- b) Волк
- с) Заяц

# 8. Какие выделения существуют в Gimp? (выбрать несколько вариантов ответа)

- а) Прямоугольное и эллиптическое
- b) Лассо и волшебная палочка
- с) Выделение слоев
- d) Выделение фона и прозрачности

# 9.С помощью чего нельзя рисовать в Gimp?

- а) Фломастер
- **b**) Кисть
- с) Карандаш

# 10. Как создается Gif-анимация в Gimp? (дать краткий ответ)

# 11. Можно ли с помощью Gimp переформатировать файл?

- а) Можно
- **b**) Нельзя
- с) В некоторых случаях

# 12. Есть ли приложение Gimp на современных мобильных платформах?

- а) Есть
- b) Her
- с) Не на всех платформах

# 13. Какой инструмент может изменять размер изображения или предмета?

- а) Перспектива
- **b)** Масштабирование
- с) Кисть
- d) Заливка

# 14.С помощью чего можно размыть изображение?

- а) Размывание
- **b)** Свет и тень
- c)  $III$  y  $M$

# 15. Как сделать симметричное эллиптическое или квадратное выделение с помощью с помощь соответствующих инструментов?

- a) Alt+JIKM
- b) Ctrl+JIKM
- c)  $Shift+Ctrl+JKM$

# 16.Что это за окно инструментов?

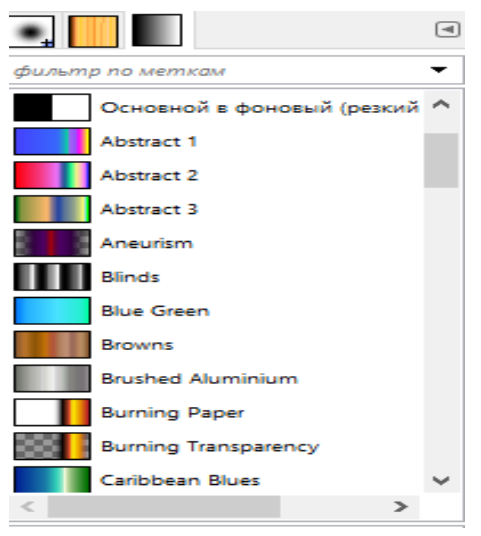

- a) Панель выбора кистей
- b) Выбор типа градиента
- c) Выбор текстуры

# **17.Этот инструмент может взять цвет из уже существующего изображения**

- a) Тон
- b) Зеркало
- c) Пипетка
- d) Штамп

# **18.Как воспроизвести анимацию?**

- a) Файл-Открыть
- b) Фильтры-Визуализация
- c) Фильтры-Воспроизвести

# **19. Как убрать шумы с фотографии?**

- a) Фильтры-Улучшение-Подавление шума
- b) Фильтры-Шум-Шум RGB
- c) Фильтры-Свет и тень

# **20.Для чего нужен инструмент ножницы?**

- a) Для выделения области произвольными линиями и отрезками
- b) Для произвольного выделения и рисования контуров
- c) Для выделения соседних областей по схожести цвета

# **Критерии оценивания:**

Правильный ответ оценивается в 1 балл. «5» - 18-20 баллов; «4» - 15-17 баллов; «3» - 12-14 баллов. «2» менее 11 баллов

# **Ответы к входному тестированию**

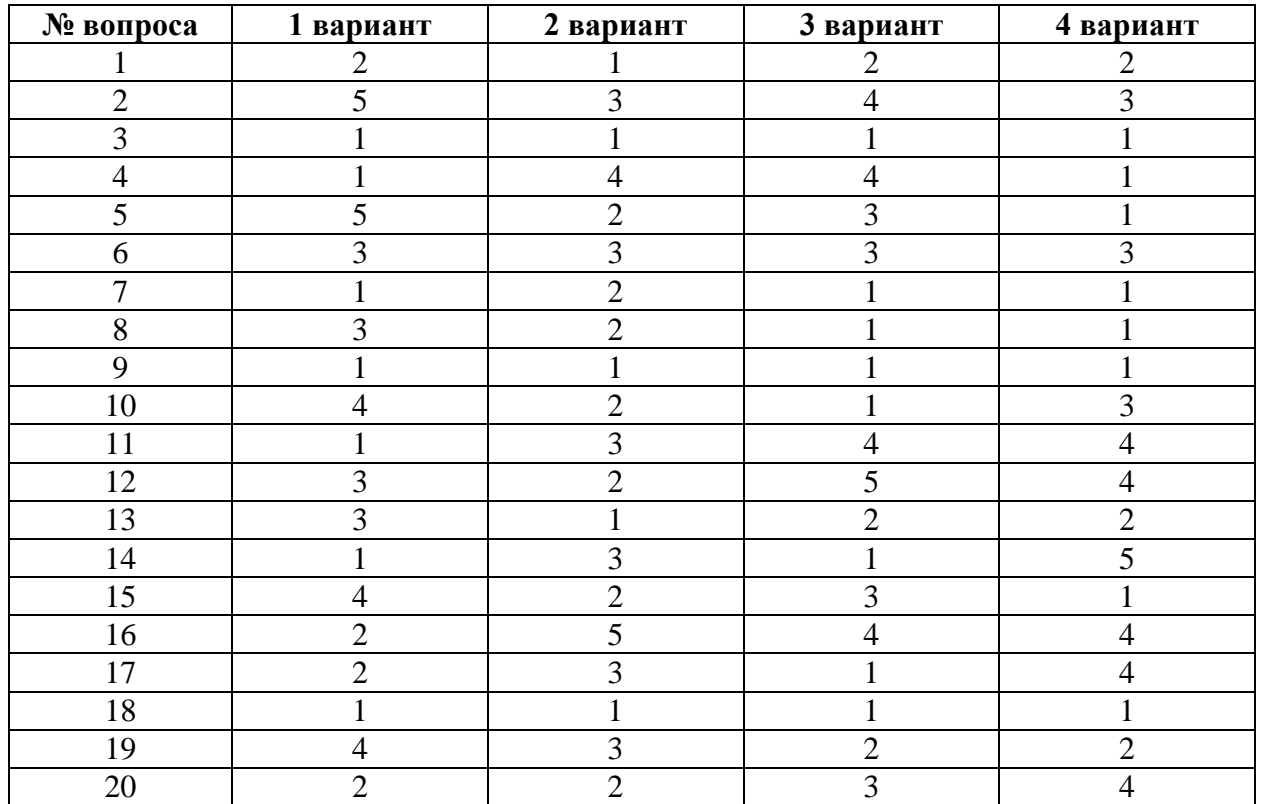

# **Тест 1.**

# **Тема 1.5 Элементы комбинаторики, теории множеств и математической логики**

# **Ответы:**

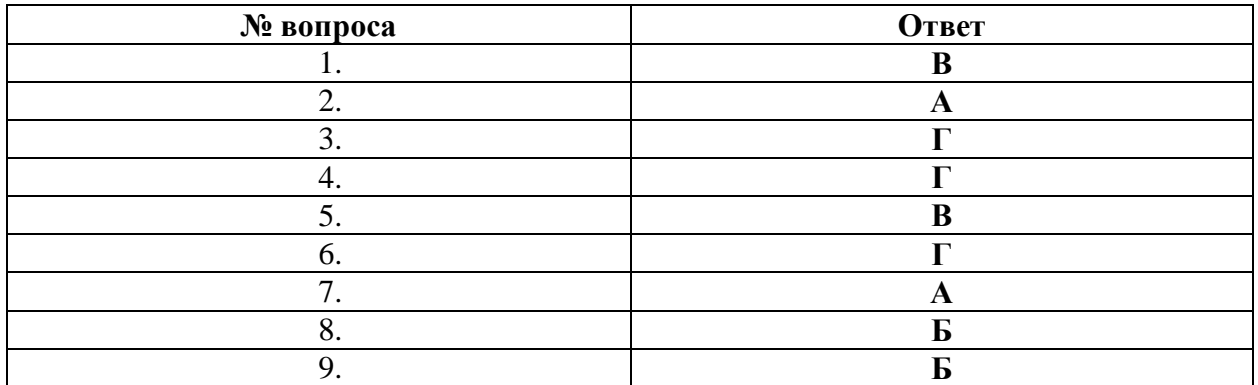

# **Тема 2.2 Технологии создания структурированных текстовых документов**

# **Тест 2**

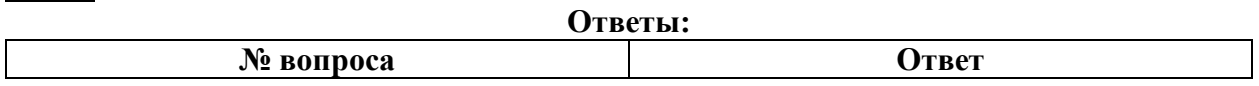

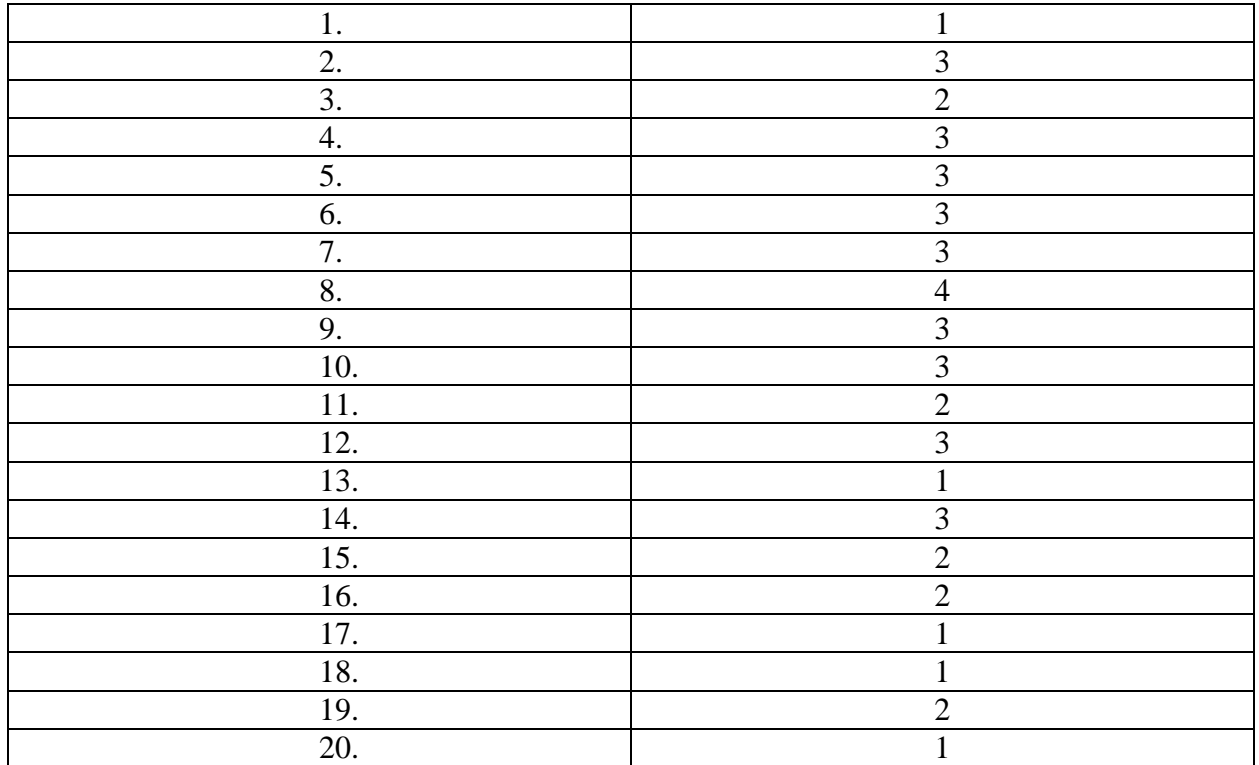

# **Тема 2.3 Компьютерная графика и мультимедиа Тест 3**

# **Ответы:**

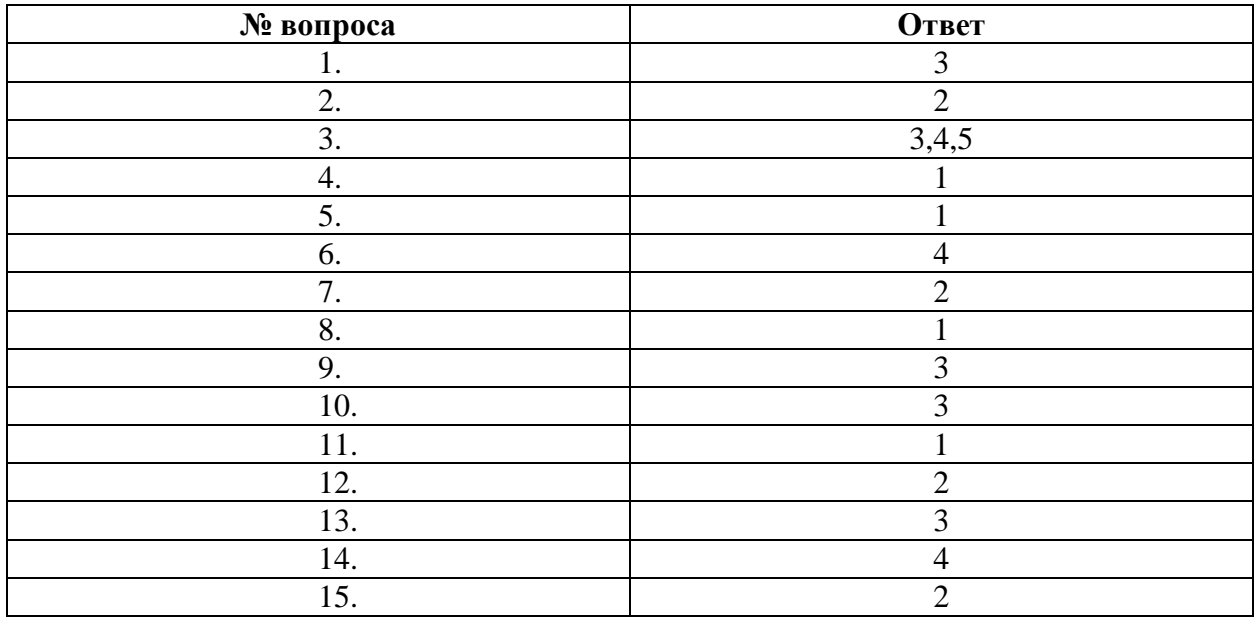

# **Тема 2.6. Гепертекстовое представление информации**

# **Тест 4**

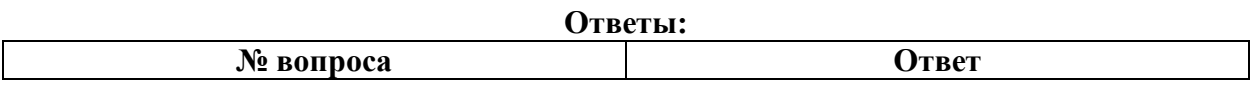

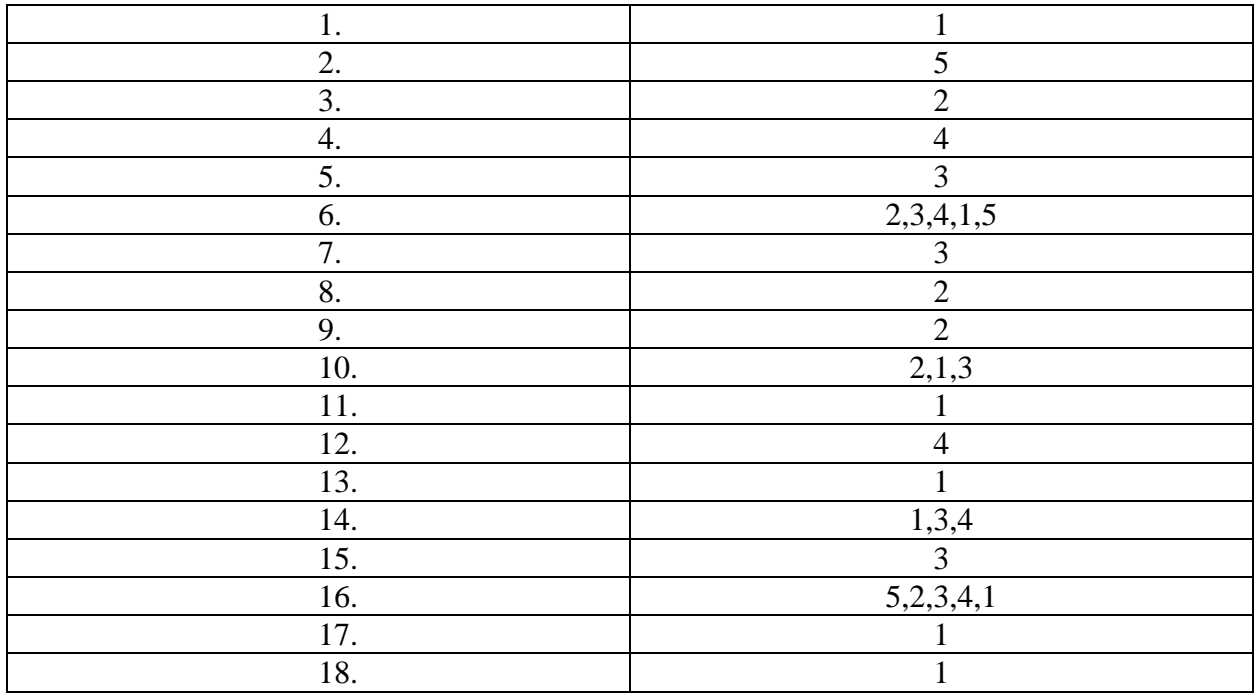

**\**

#### **Тема 3.4. Анализ алгоритмов в профессиональной области Тест 5 От**

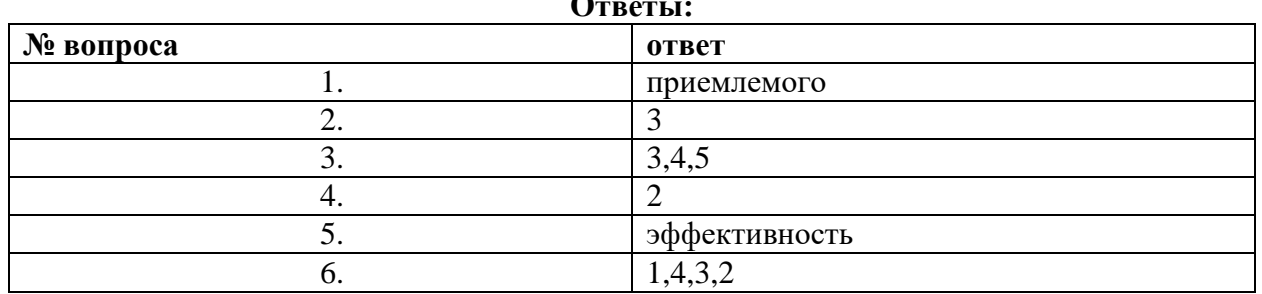

# **Тема 3.5. Базы данных как модель предметной области**

# **Тест 6**

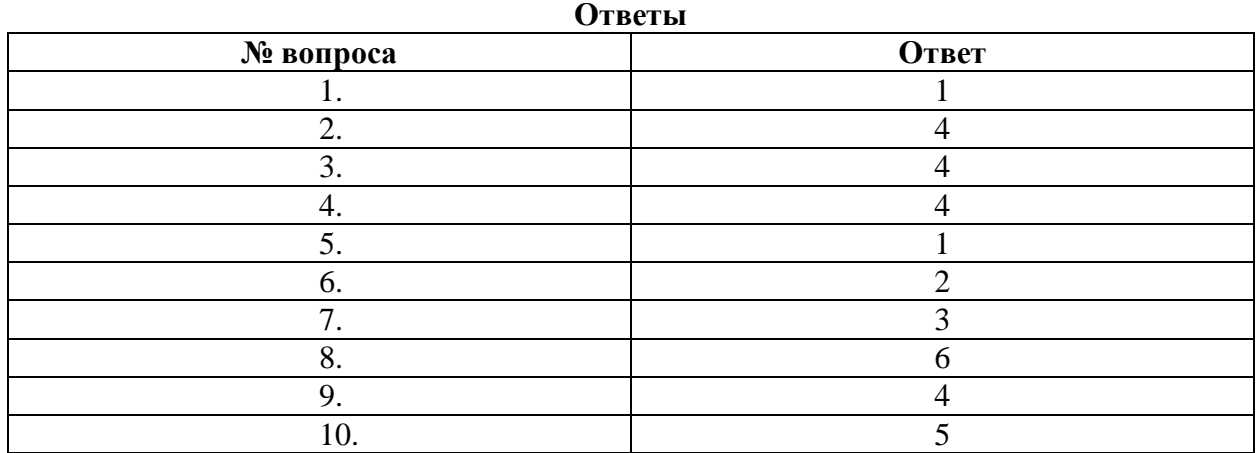

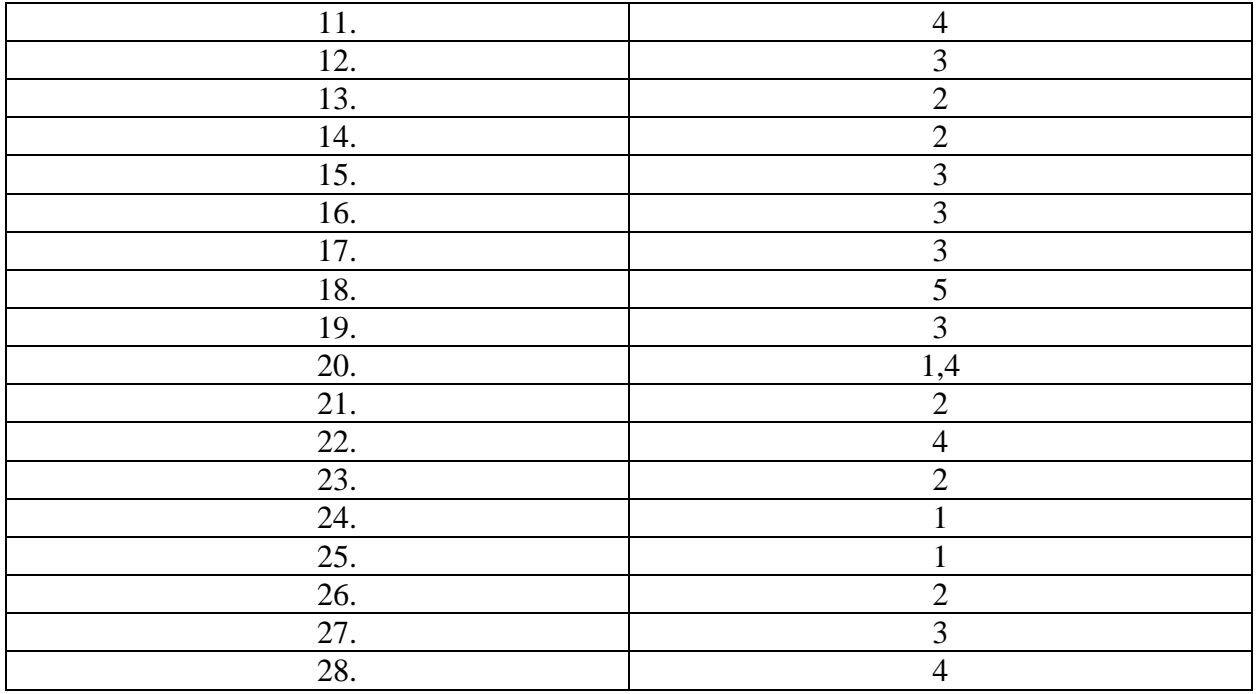

# **Тема 3.9. Моделирование в электронных таблицах Тест 7**

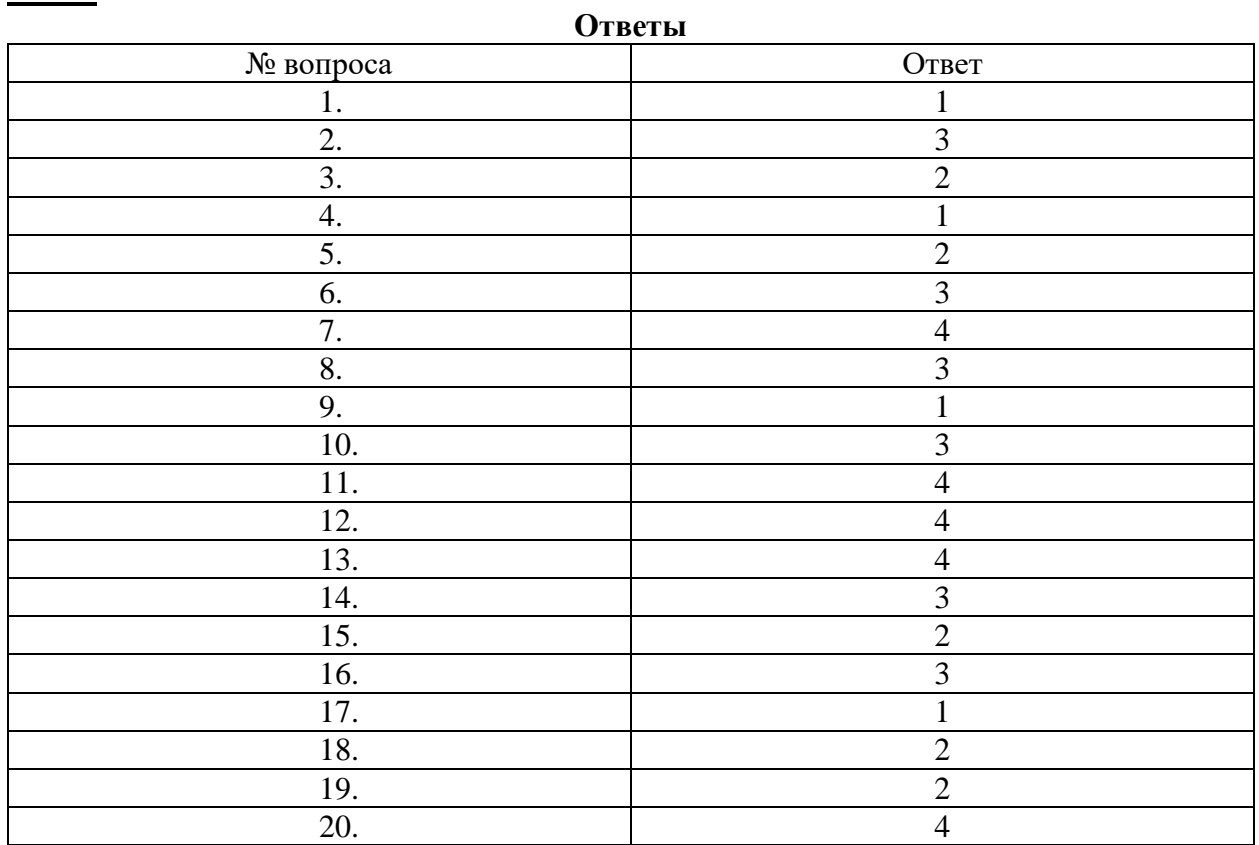

# **Прикладной модуль 4 Прикладной модуль 4. Основы 3D моделирования**

# **Тест 8**

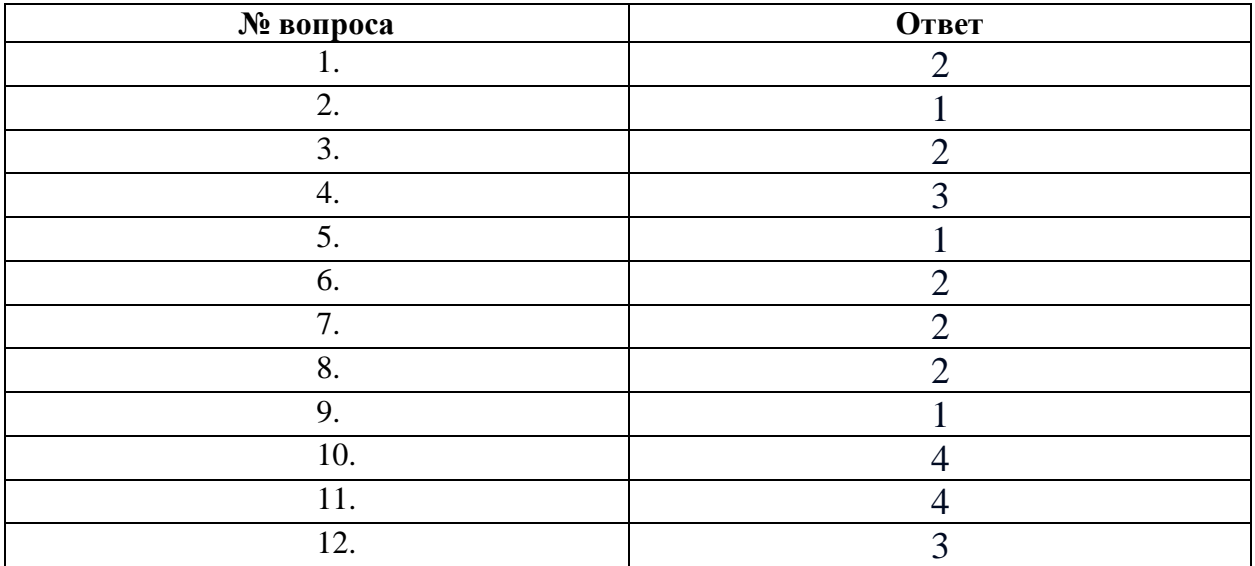

**Прикладной модуль 8 Введение в создание графических изображений с помощью GIMP Тест 9**

# **Ответы на тест**

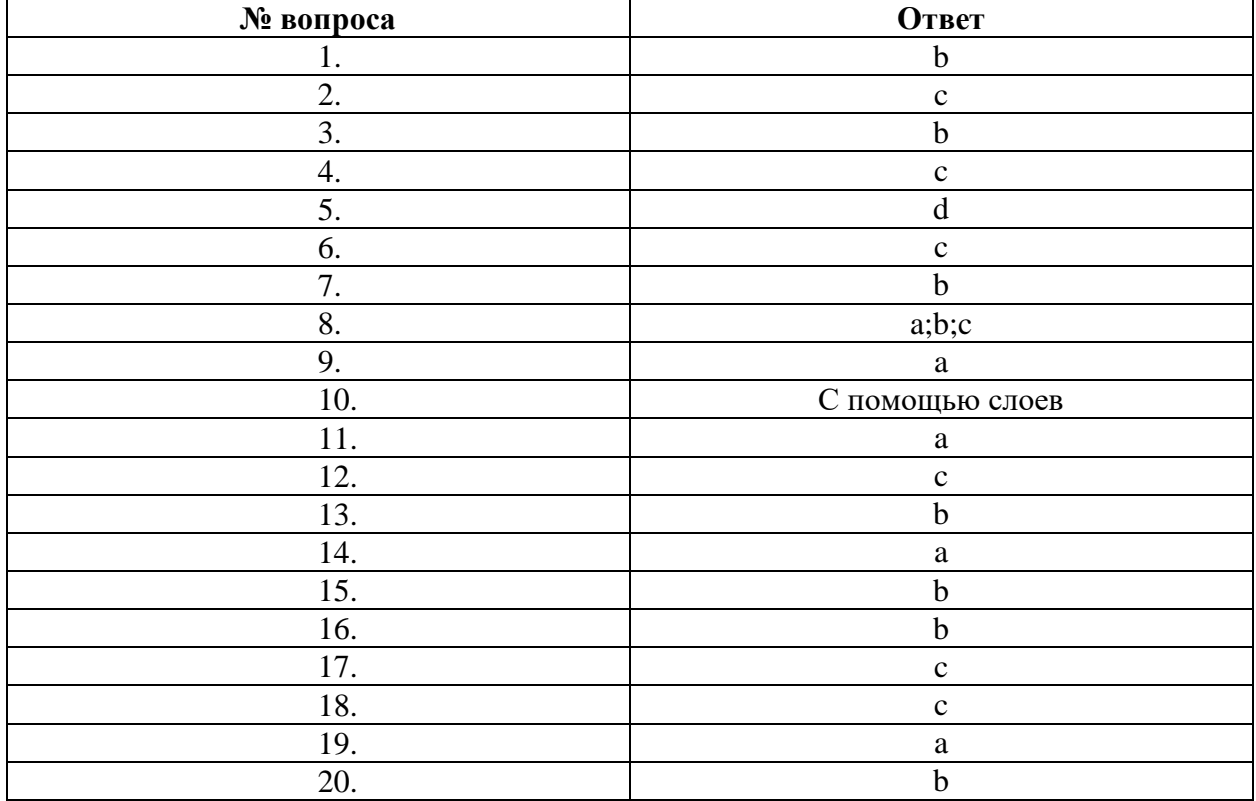

# **КОНТРОЛЬНО-ИЗМЕРИТЕЛЬНЫЕ МАТЕРИАЛЫ ДЛЯ ПРОМЕЖУТОЧНОЙ АТТЕСТАЦИИ ПО УЧЕБНОЙ ДИСЦИПЛИНЕ**

#### **4.1. Паспорт комплекта контрольно-оценочных средств**

Комплект контрольно-оценочных средств предназначен для оценки результатов освоения учебной дисциплины информатика. Форма промежуточной аттестации – дифференцированный зачет.

### **Допуск к промежуточной аттестации:**

К дифференцированному зачету по дисциплине обучающиеся допускаются при выполнении следующих (минимальных) условий:

а) по итогам усвоения материала курса средняя оценка не ниже «удовлетворительно»;

б) посещаемость занятий не меньше 60%;

в) отчетность по практическим работам (занятиям) 90%;

#### **Критерии оценки выполнения заданий**

За правильный ответ на вопросы части А выставляется – 1 балл. За правильный ответ на вопросы части В выставляется – 2 балла.

За неправильный ответ на вопросы или неверное решение задачи выставляется – 0 баллов. За С максимальное количество – 24 балла ( по 3 балла за каждое задание, всего 8)

Максимальное количество баллов - 46 балла.

Оценка «**2»** – менее 50% (0-22 баллов)

Оценка «**3»** – 50%-67% (23-29 баллов)

Оценка «**4»** – 71%-88% (30-39 баллов)

Оценка «**5»** – 92%-100% (40-46 балла)

#### **Материально-техническое обеспечение контрольно-оценочных мероприятий**

- оборудование учебного кабинета информатики и ИКТ;

- двойной лист с ФИО, номером группы; ручка.

# **Инструкция по выполнению работы:**

На выполнение дифференцированного зачета отводится 90 минут.

На выполнение части А дается 25 минут, части В - 20 минут, части С -45 минут.

Часть А содержит 18 заданий - базового уровня сложности. К каждому заданию дается 3-4 варианта ответа, один из которых верный. Необходимо обвести кружком номер выбранного ответа. При выполнении каждого задания внимательно читайте вопрос и предлагаемые варианты ответа. Отвечайте только после того, как Вы поняли вопрос и проанализировали все варианты ответа. Выполняйте задания в том порядке, в котором они даны в работе. Если какое-то задание вызывает у Вас затруднение, пропустите его и постарайтесь выполнить те, в ответах на которые Вы уверены. К пропущенным заданиям можно будет вернуться, если у Вас останется время от 30 минут, которые отведены на выполнение части А и В.

Часть В содержит 2 задания - базового уровня сложности. Задания с открытым ответом и установление последовательности. Полученный ответ надо вписать в отведенном для этого месте.

Часть С - содержит практические задания базового и повышенного уровня, которые нужно выполнить на компьютере.

При выполнении заданий части А нужно указывать в дифференцированной работе только ответы, в части В ход решения приводить - нужно.

Все необходимые вычисления, преобразования и т.д. выполняйте в черновике.

Задания части С выполняются и сохраняются в соответствии с заданиями дифференцированного зачета в электронном виде.

Выполнение задания состоит из 3-х этапов, каждый из которых оценивается в отдельности. Поэтому постарайтесь выполнить все этапы задания, так как даже при неверном выполнении одного из них, вы можете заработать баллы за выполнение других.

Баллы, полученные Вами за все выполненные задания работы, суммируются. Постарайтесь выполнить как можно больше заданий и набрать как можно большее количество баллов.

**\_\_\_\_\_\_\_\_\_\_\_\_\_\_\_\_\_**

Группа

# Дифференцированный зачет

<u>and the state of the state of the state of the state of the state of the state of the state of the state of the state of the state of the state of the state of the state of the state of the state of the state of the state</u>

# Вариант № 1

# Часть А

# 1. Что изучает информатика?

А) конструкцию компьютера;

Б) способы представления, накопления, обработки информации с помощью технических средств;

В) компьютерные программы;

Г) общешкольные дисциплины.

Г) полнота.

Г) Умозаключение.

# 2. В зависимости от способа изображения чисел системы счисления делятся на:

- А) арабские и римские;
- Б) позиционные и непозиционные;
- В) представления в виде разрядной сетки

# 3. Повествовательное предложение, в котором что-то утверждается или отрицается,

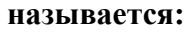

- А) выражение; В) высказывание;
- Б) вопрос;

# 4. При выключении компьютера вся информация стирается:

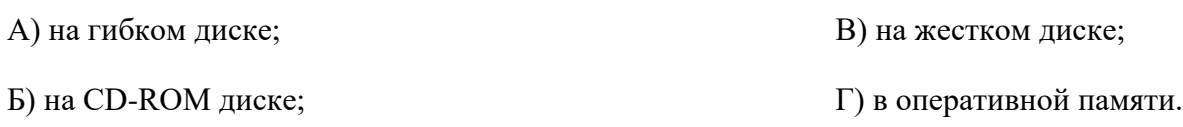

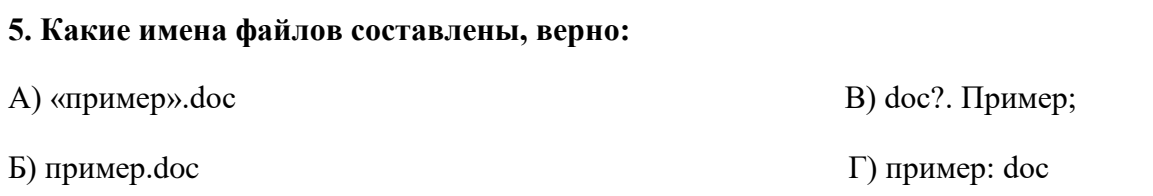

# **6. Имя С: имеет:**

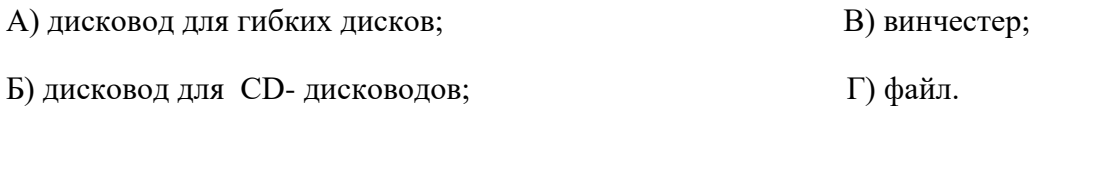

# **7. Утилита – это:**

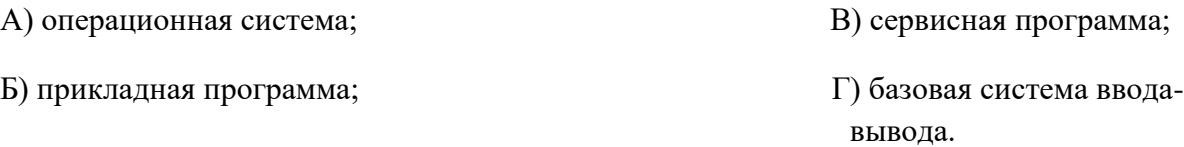

# **8. При включении компьютера процессор обращается к:**

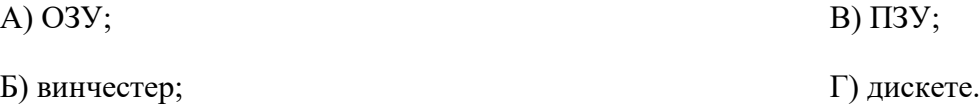

Г) диаграмма.

# **9. Почтовый ящик абонента электронной почты представляет собой:**

- А) некоторую область оперативной памяти файл-сервера;
- Б) область на жестком диске почтового сервера, отведенную для пользователя;
- В) часть памяти на жестком диске рабочей станции;
- Г) специальное электронное устройство для хранения текстовый файлов.

# **10. В текстовом редакторе основными параметрами при задании параметров абзаца**

# **являются…**

А) гарнитура, размер, начертание В) отступ, интервал

Б) поля, ориентация Г) стиль, шаблон

# **11. Антивирусные программы – это …**

- А)программы сканирования и распознавания
- Б) программы, выявляющие и лечащие компьютерные вирусы
- В) программы, только выявляющие вирусы
- Г) программы-архиваторы, разархиваторы

# **12. Задан путь к файлу C:\DOC\PROBA.TXT:**

Каково имя каталога, в котором находится файл PROBA.TXT

а) DOC в) C:\DOC\PROBA.TXT

б) PROBA.TXT  $\Box$  (C:\DOC

#### **13. От разведчика была получена следующая шифрованная радиограмма,**

#### **переданная с использованием азбуки Морзе:**

#### • **–** • **– –** • **– –** • • **–** • • **– –** •

При передаче радиограммы было потеряно разбиение на буквы, но известно, что в радиограмме использовались только следующие буквы:

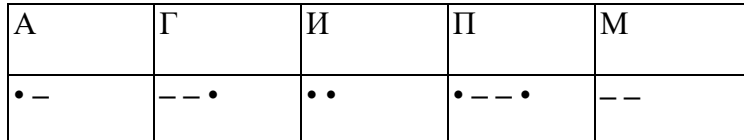

Определите текст радиограммы.

# **13. По способу восприятия информации человеком различают следующие виды информации**

- 1. текстовую, числовую, графическую,
- 2. обыденную, производственную, техническую, управленческую
- 3. визуальную, звуковую, тактильную, обонятельную, вкусовую
- 4. математическую, биологическую

#### **14.Укажите правильную последовательность единиц измерения информации**

а)бит, байт, Гбайт, Мбайт

б)байт, Кбайт, Мбайт, Гбайт

в)бит, байт, Кбайт, Гбайт

# 15. Вставьте пропущенное слово

файла - это последовательность символов, добавляемых к имени и предназначенных для идентификации его типа.

# 16. Локальные вычислительные сети по признаку "топология сети" подразделяются на

а) реальные, искусственные

б)сети типа "Звезда", "Шина", "Кольцо"

в)проводные, беспроводные

# 17. Для установления значений полей для нового документа в редакторе MS Word

# необхолимо

а) Выбрать Шаблоны из меню Файл. В появившемся окне установить необходимые атрибуты

б)Выбрать команду Абзац из меню Формат

в) Выбрать команду Параметры страницы из меню Файл, в появившемся окне установить необходимые атрибуты

# 18. Выберите верную запись формулы для электронной таблицы

 $a)C3+4*D4$ 

 $6)C3=C1+2*C2$ 

 $B) = A2*A3-A4$ 

# **Часть В**

# 19. Переведите число 217 из десятичной системы счисления в двоичную

20. Переведите число 1001101 из двоичной системы счисления в десятичную

#### Дифференцированный зачет

# Вариант № 2

#### Часть А

### 1. Что является объектом изучения информатики?

- А) компьютер; В) компьютерные программы;
- Б) информационные процессы;

Г) общешкольные дисциплины.

# 2. Система счисления - это:

А) представление чисел в экспоненциальной форме;

Б) представление чисел с постоянным положением запятой;

В) знаковая система, в которой числа записываются по определенным правилам с помощью символов некоторого алфавита.

#### 3. Какое устройство обладает наибольшей скоростью обмена информацией?

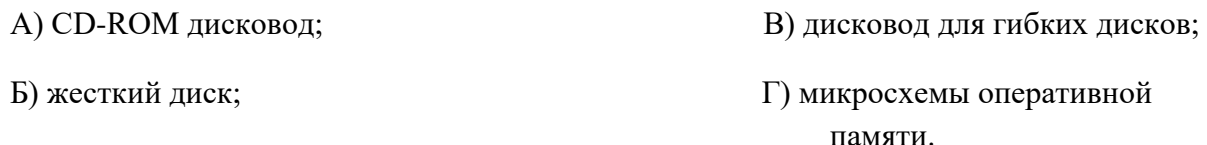

# 4. Сканер – это:

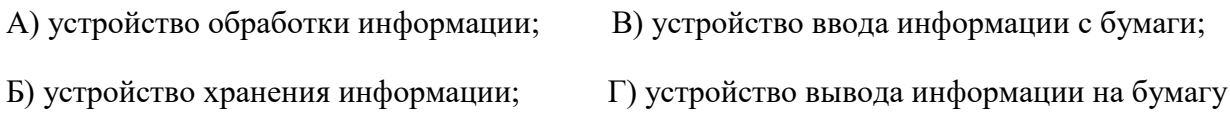

#### 5. Какие имена файлов составлены правильно:

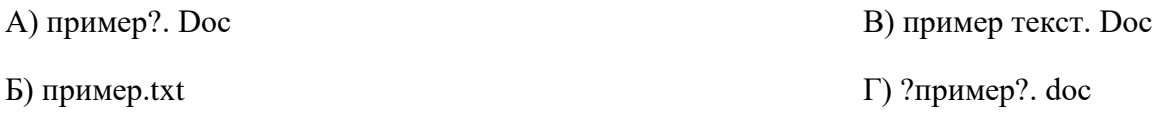

# 6. Имя А: имеет:

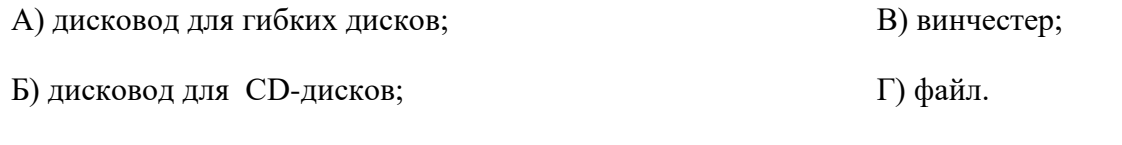

# 7. Драйвер - это:

А) устройство компьютера; В) прикладная программа; Б) программа для работы с устройствами компьютера; Г) язык программирования.

Г) как-то иначе.

8. Каково наиболее распространенное расширение в имени текстовых файлов?

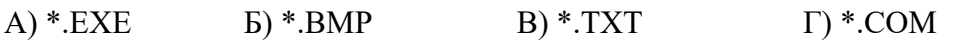

# 9. Компьютер предоставляющий свои ресурсы в пользование другим компьютерам при совместной работе, называется:

А) адаптером; В) станцией; Д) клиент-сервером.

Б) коммутатором;  $\Gamma$ ) сервером;

# 10. Задан путь к файлу C:\DOC\UROK.TXT:

Каково имя каталога, в котором находится файл UROK.TXT

a)  $C:\boldsymbol{DOC}$ B) C:\DOC\UROK.TXT

6) UROK.TXT д)DOC

11. От разведчика была получена следующая шифрованная радиограмма, переданная с использованием азбуки Морзе:

\_\_•\_\_\_\_\_\_••-\_\_•-

При передаче радиограммы было потеряно разбиение на буквы, но известно, что в радиограмме использовались только следующие буквы:

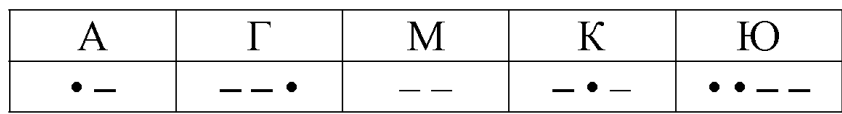

Определите текст радиограммы.

# 12. Установите соответствия между действиями

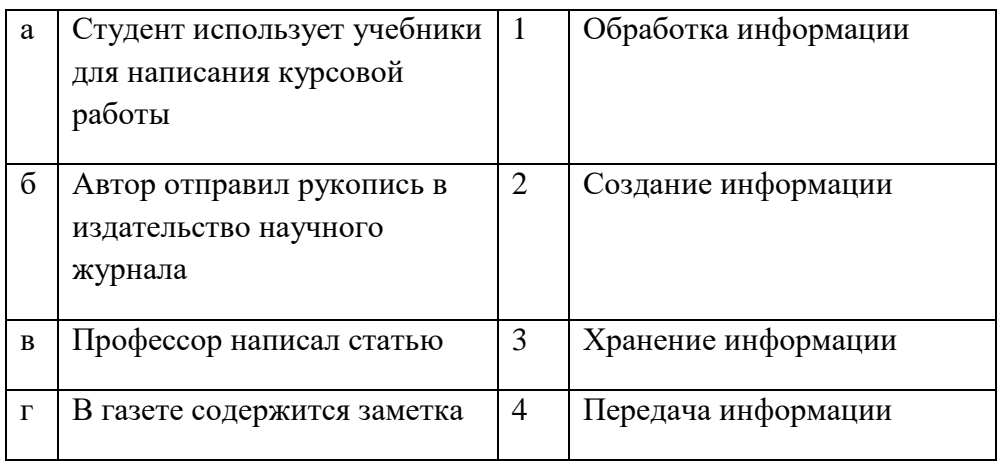

# 13. Закончите предложение:

«В информационном обществе главным ресурсом является

# 14. Алгоритм - это

а)протокол вычислительной сети

б)ориентированный граф, указывающий порядок исполнения некоторого набора команд

в)правила выполнений определенных действий

г)набор команд для компьютера

д)понятное и точное предписание действий, направленных на достижение поставленных лействий.

# 15. Укажите имя файла

A:\WORK\TEMP\ASDF.TXT

16. Чему будет равно значение ячейки С1, если в нее ввести формулу =А1-В1

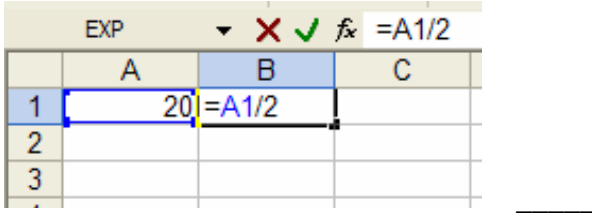

# 17.Что понимается под термином «Аватар» в Интернете

а)знак в схематическом виде, отображающий важные узнаваемые черты объекта

б)совокупность тестовых символов, служащая для идентификации пользователя

в)система знаков для записи количественных характеристик объекта

г)изображение, используемое для персонализации пользователя каких-либо сетевых ресурсов

# 18. Установите соответствие между полями создания нового письма в почтовом клиенте и их содержимым.

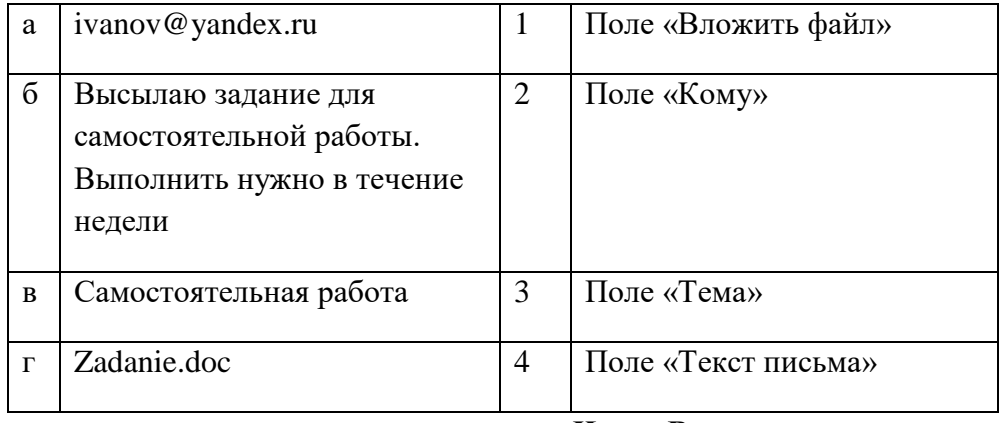

**Часть В** 

# 19. Переведите число 240 из десятичной системы счисления в двоичную

20. Переведите число 1101100 из двоичной системы счисления в десятичную

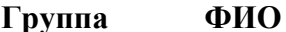

#### Дифференцированный зачет

#### Вариант № 3

# Часть А

# 1. На каком свойстве информации отразится ее преднамеренное искажение?

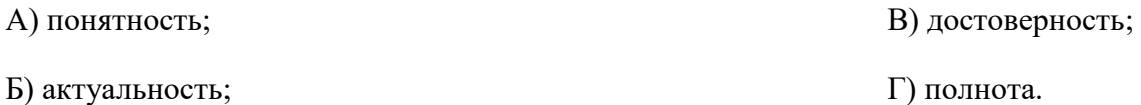

#### 2. наука, изучающая законы и формы мышления, называется:

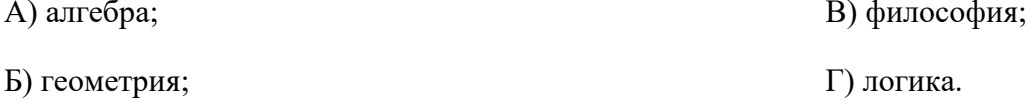

# 3. Укажите устройство компьютера, выполняющее обработку информации:

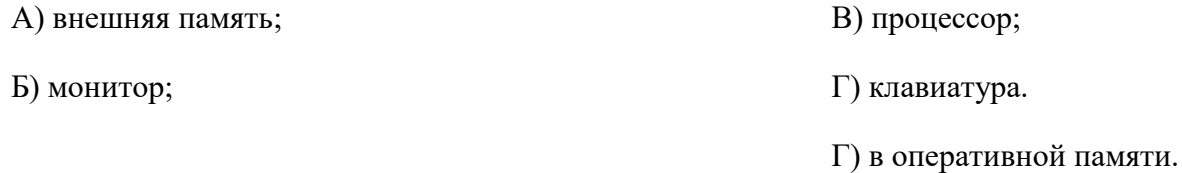

#### 4. Укажите устройства, не являющиеся устройствами ввода информации:

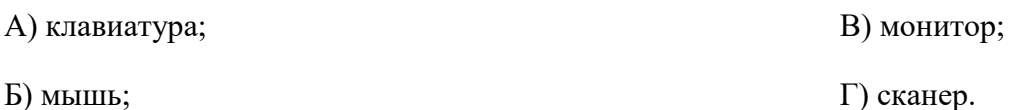

#### 5. В папки могут хранить:

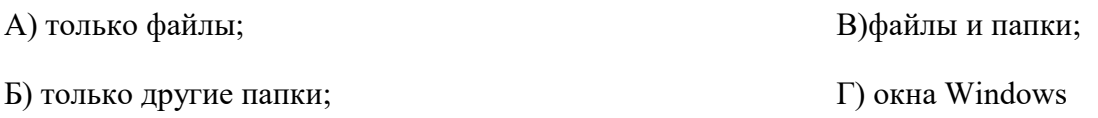

#### 6. Комплекс системных и служебных программ называется:

А) текстовый редактор;

В) операционная система;

Б) графический редактор; Г) драйвер.

# **7. BIOS – это:**

.

- А) программа драйвер; битве и программа утилита; Б) программа утилита;
- В) программа приложение
- Г) программа, выполняющая тестирование компьютерной системы после включения компьютера;

# **8. Комплекс аппаратных и программных средств, позволяющих компьютерам обмениваться данными:**

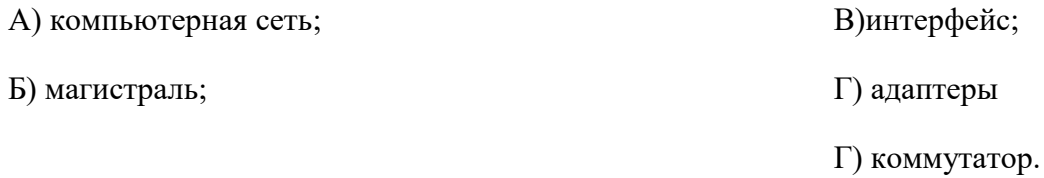

# **9. Модем это:**

- А) устройство, программы;
- Б) программа, компьютера;
- В) программное обеспечение, компьютера;
- Г) устройство, дисковода;
- Д) устройство, компьютера;

# **10. Укажите правильный вариант записи формульного выражения в документе**

# **программы Excel …**

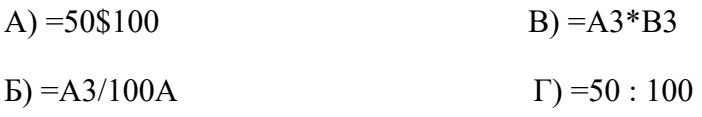

# **11. Компьютер, подключенный к Интернет, обязательно имеет:**

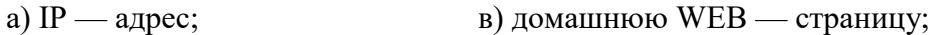

# **12. Задан путь к файлу C:\DOC\TEST.TXT:**

Каково имя каталога, в котором находится файл TEST.TXT

#### а)C:\DOC\TEST.TXT в) DOC

б) TEST.TXT  $\Box$  (C:\DOC

#### **13. От разведчика была получена следующая шифрованная радиограмма,**

#### **переданная с использованием азбуки Морзе:**

#### • **–** • **– –** • **– –** • • **–** • • **– –** •

При передаче радиограммы было потеряно разбиение на буквы, но известно, что в радиограмме использовались только следующие буквы:

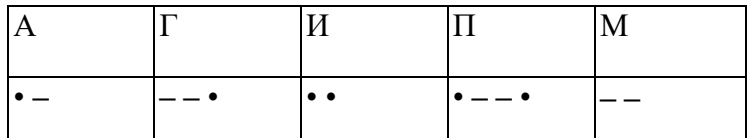

Определите текст радиограммы.

# **14. Установите соответствия между действиями**

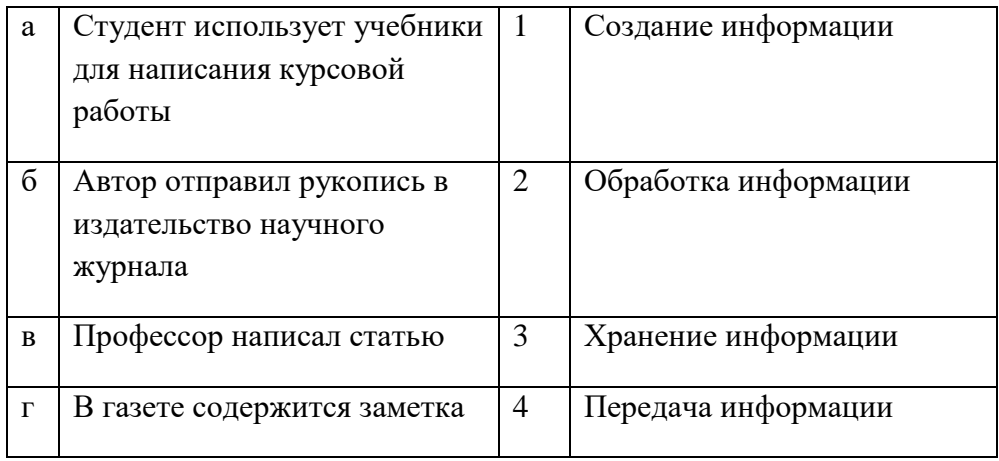

# **15. По способу восприятия информации человеком различают следующие виды информации**

- 1. текстовую, числовую, графическую,
- 2. обыденную, производственную, техническую, управленческую
- 3. визуальную, звуковую, тактильную, обонятельную, вкусовую
- 4. математическую, биологическую

# 16. Укажите правильную последовательность единиц измерения информации

а)бит, байт, Кбайт, Гбайт

б)байт, Кбайт, Мбайт, Гбайт

в) бит, байт, Гбайт, Мбайт

# 17. Вставьте пропущенное слово

файла – это последовательность символов, добавляемых к имени и предназначенных для идентификации его типа.

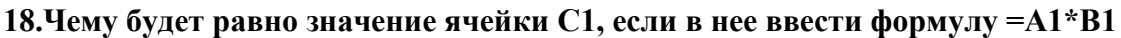

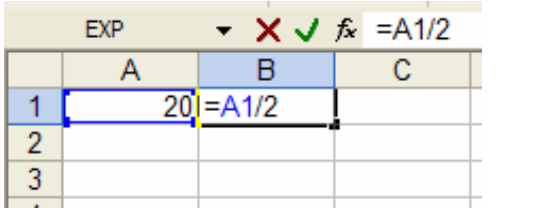

Часть В

19. Перевидите число 342 из десятичной системы счисления в двоичную

20. Перевидите число 110101 из двоичной системы счисления в десятичную

# Дифференцированный зачет

# Вариант №4

Часть А

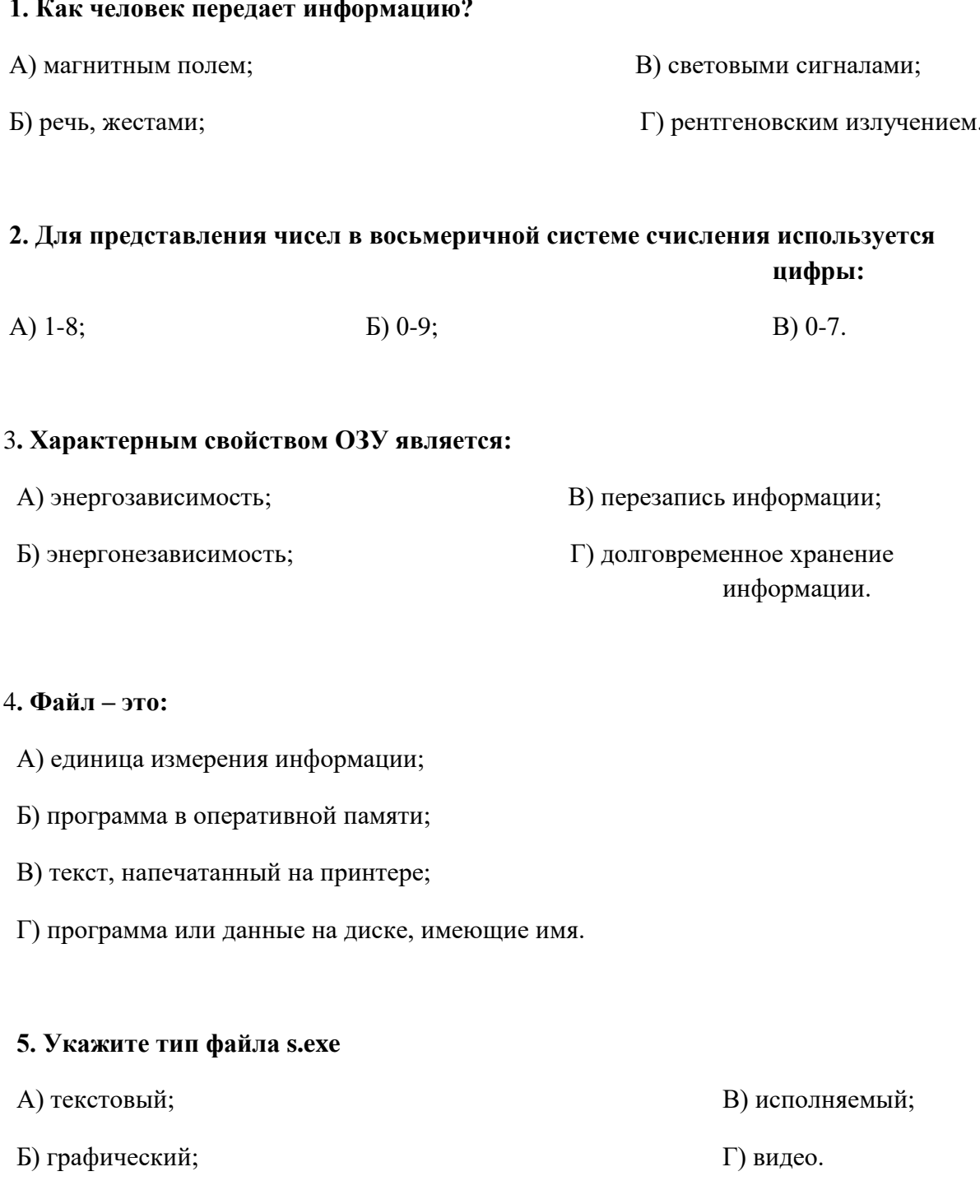

#### 6. Операционная система - это:

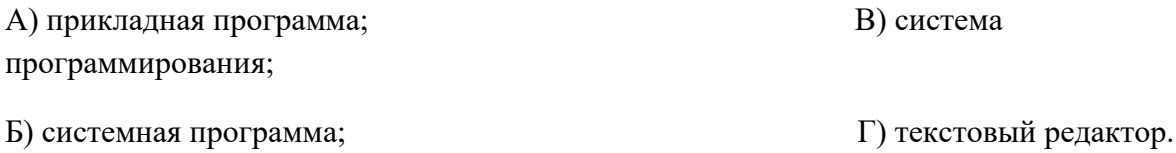

#### 7. С какого символа должна начинаться формула в Excel?

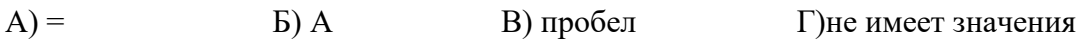

#### 8. Программы WinRar и WinZip предназначены...

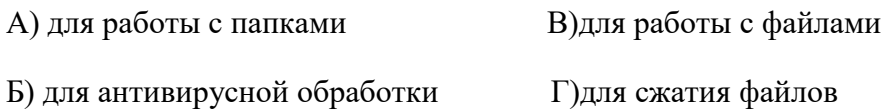

#### 9. HTML - является

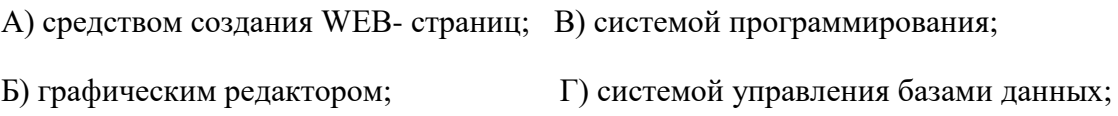

# 10. Задан путь к файлу С:\DOC\SHAG.TXT:

Каково имя каталога, в котором находится файл SHAG.TXT

- a)  $C:\boldsymbol{DOC}$ B)DOC
- 6) SHAG.TXT r) C:\DOC\SHAG.TXT

# 11. От разведчика была получена следующая шифрованная радиограмма, переданная с использованием азбуки Морзе:

#### \_\_•\_\_\_\_\_•••\_\_\_•\_-

При передаче радиограммы было потеряно разбиение на буквы, но известно, что в радиограмме использовались только следующие буквы:

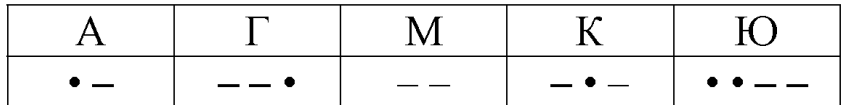

Определите текст радиограммы.

# 12. Закончите предложение:

«В информационном обществе главным ресурсом является

# 13. Алгоритм - это

а)правила выполнений определенных действий

б)ориентированный граф, указывающий порядок исполнения некоторого набора команд

в)понятное и точное предписание действий, направленных на достижение поставленных действий.

г)набор команд для компьютера

д)протокол вычислительной сети

# 14. Укажите имя файла

A:\WORK\TEMP\ASDF.TXT

# 15. Локальные вычислительные сети по признаку "топология сети" подразделяются на

а) реальные, искусственные

б)сети типа "Звезда", "Шина", "Кольцо"

в)проводные, беспроводные

# 16. Для установления значений полей для нового документа в редакторе MS Word

# необходимо

а) Выбрать Шаблоны из меню Файл. В появившемся окне установить необходимые атрибуты

б) Выбрать команду Параметры страницы из меню Файл, в появившемся окне установить необходимые атрибуты

в) Выбрать команду Абзац из меню Формат

# **17. Выберите верную запись формулы для электронной таблицы**

- а)C3+4\*D4
- $6)C3=C1+2*C2$
- в)  $=A2*A3-A4$

# **18.Что понимается под термином «Аватар» в Интернете**

а)знак в схематическом виде, отображающий важные узнаваемые черты объекта

б)совокупность тестовых символов, служащая для идентификации пользователя

в)система знаков для записи количественных характеристик объекта

г)изображение, используемое для персонализации пользователя каких-либо сетевых ресурсов

# **Часть В**

# **19. Переведите число 311 из десятичной системы счисления в двоичную**

**20. Переведите число 100101 из двоичной системы счисления в десятичную**

# Дифференцированный зачет

#### Вариант №5

# Часть А

# 1. Что изучает информатика?

А) конструкцию компьютера;

Б) способы представления, накопления, обработки информации с помощью технических средств;

В) компьютерные программы;

Г) общешкольные дисциплины.

#### 2. На каком свойстве информации отразится ее преднамеренное искажение?

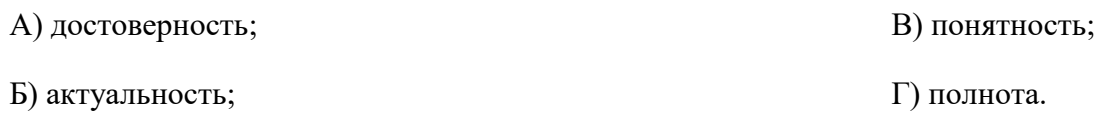

#### 3. повествовательное предложение, в котором что-то утверждается или отрицается,

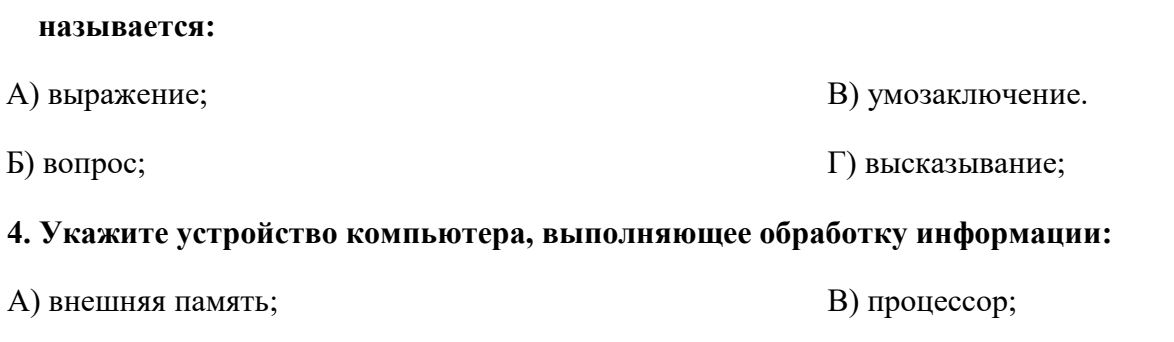

Б) монитор; Г) клавиатура.

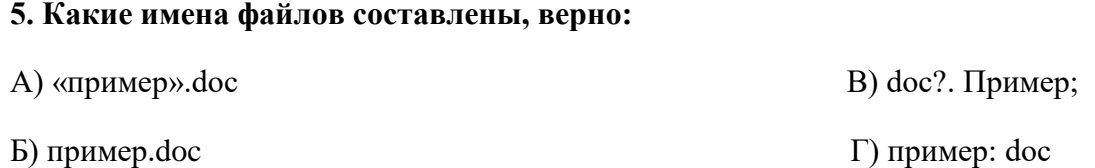

#### **6. В папки могут хранить:**

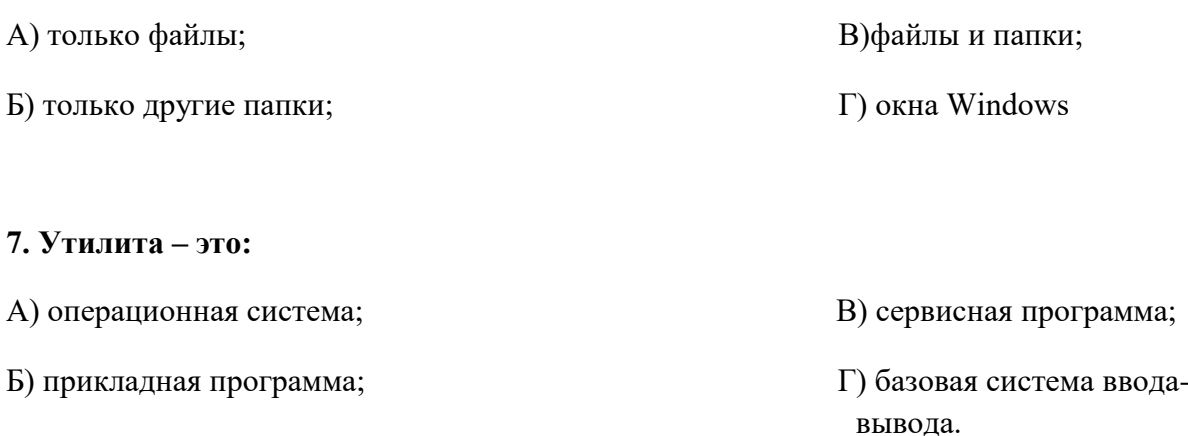

#### **8. BIOS – это:**

A) программа драйвер; битве программа утилита; битве программа утилита;

- В) программа, выполняющая тестирование компьютерной системы после включения компьютера;
- Г) программа приложение.

# **9. Почтовый ящик абонента электронной почты представляет собой:**

- А) некоторую область оперативной памяти файл-сервера;
- Б) область на жестком диске почтового сервера, отведенную для пользователя;
- В) часть памяти на жестком диске рабочей станции;
- Г) специальное электронное устройство для хранения текстовый файлов.

## **10. Модем это:**

- А) устройство, программы;
- В) программа, компьютера;
- С) программное обеспечение, компьютера;
- D) устройство, дисковода;
- E) устройство, компьютера;

# **11. Антивирусные программы – это …**

А)программы сканирования и распознавания

- Б) программы, выявляющие и лечащие компьютерные вирусы
- В) программы, только выявляющие вирусы
- Г) программы-архиваторы, разархиваторы

### **12. Компьютер, подключенный к Интернет, обязательно имеет:**

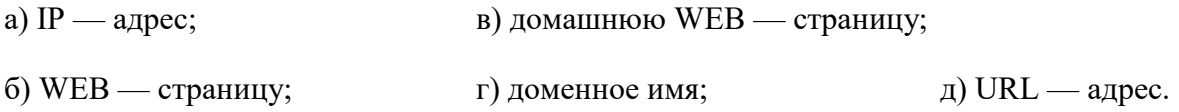

#### **13. Задан путь к файлу C:\DOC\PROBA.TXT:**

Каково имя каталога, в котором находится файл PROBA.TXT

а) DOC в) C:\DOC\PROBA.TXT

б) PROBA.TXT  $\Box$  (C:\DOC

# **14. От разведчика была получена следующая шифрованная радиограмма,**

#### **переданная с использованием азбуки Морзе:**

• **–** • **– –** • **– –** • • **–** • • **– –** •

При передаче радиограммы было потеряно разбиение на буквы, но известно, что в радиограмме использовались только следующие буквы:

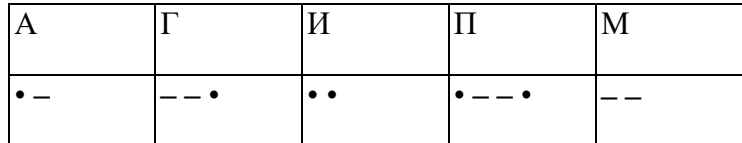

Определите текст радиограммы.

# **15. По способу восприятия информации человеком различают следующие виды информации**

- 1. текстовую, числовую, графическую,
- 2. обыденную, производственную, техническую, управленческую
- 3. визуальную, звуковую, тактильную, обонятельную, вкусовую
- 4. математическую, биологическую
#### 16. Вставьте пропущенное слово

файла - это последовательность символов, добавляемых к имени и предназначенных для идентификации его типа.

# 17. Локальные вычислительные сети по признаку "топология сети" подразделяются на

- а) реальные, искусственные
- б)сети типа "Звезда", "Шина", "Кольцо"
- в)проводные, беспроводные

18. Чему будет равно значение ячейки С1, если в нее ввести формулу = А1+В1

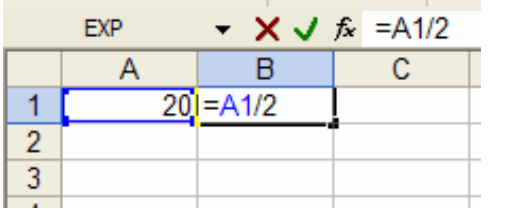

Часть В

19. Переведите число 112 из десятичной системы счисления в двоичную

20. Переведите число 1000101 из двоичной системы счисления в десятичную

#### Дифференцированный зачет

#### Вариант № 6

#### Часть А

#### 1. Система счисления - это:

А) представление чисел в экспоненциальной форме;

Б) представление чисел с постоянным положением запятой;

В) знаковая система, в которой числа записываются по определенным правилам с помощью символов некоторого алфавита.

# 2. Для представления чисел в восьмеричной системе счисления используется цифры:

A)  $1-8$ ;  $E(0-9)$  $B) 0-7.$ 

#### 3. Сканер – это:

А) устройство ввода информации с бумаги; В) устройство обработки информации;

Б) устройство хранения информации; Г) устройство вывода информации на бумагу

#### 4. Файл – это:

- А) единица измерения информации;
- Б) программа в оперативной памяти;
- В) текст, напечатанный на принтере;
- Г) программа или данные на диске, имеющие имя.

#### 5. Имя А: имеет:

 $\mathcal{L}(\mathcal{L})$ 

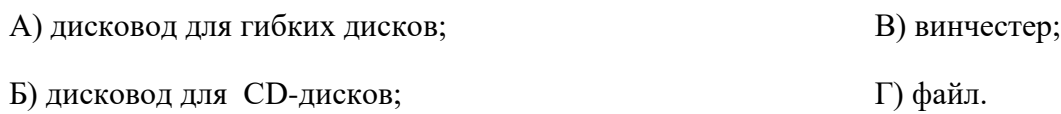

 $\mathbf{r}$ 

#### 6. Операционная система - это:

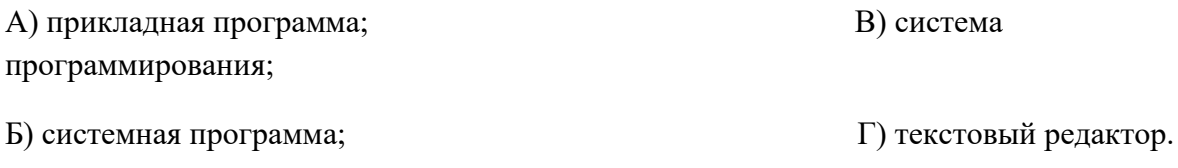

#### 7. Каково наиболее распространенное расширение в имени текстовых файлов?

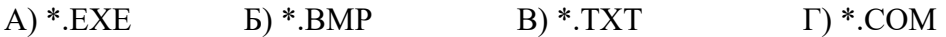

#### 8. Программы WinRar и WinZip предназначены...

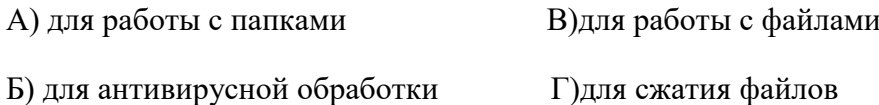

#### 9. Задан путь к файлу C:\DOC\UROK.TXT:

Каково имя каталога, в котором находится файл UROK.TXT

- a)  $C:\D{DOC}$ B) C:\DOC\UROK.TXT
- 6) UROK.TXT *μ*)DOC

# 10. От разведчика была получена следующая шифрованная радиограмма, переданная с использованием азбуки Морзе:

#### \_\_•\_\_\_\_\_\_•••\_\_\_•\_-

При передаче радиограммы было потеряно разбиение на буквы, но известно, что в радиограмме использовались только следующие буквы:

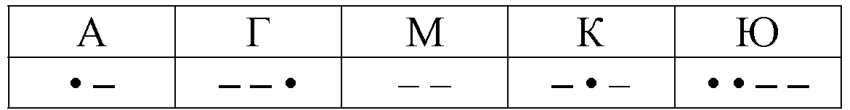

Определите текст радиограммы.

#### 11. Закончите предложение:

«В информационном обществе главным ресурсом является

## 12. Алгоритм - это

а)протокол вычислительной сети

б)ориентированный граф, указывающий порядок исполнения некоторого набора команд

в)правила выполнений определенных действий

г)понятное и точное предписание действий, направленных на достижение поставленных

д)действий.набор команд для компьютера

### 13. Укажите правильную последовательность единиц измерения информации

а)бит, байт, Гбайт, Мбайт

б) бит, байт, Кбайт, Гбайт

в)байт, Кбайт, Мбайт, Гбайт

## 14. Укажите имя файла

A:\WORK\TEMP\ASDF.TXT

## 15. Для установления значений полей для нового документа в редакторе MS Word

#### необходимо

а) Выбрать Шаблоны из меню Файл. В появившемся окне установить необходимые атрибуты

б) Выбрать команду Параметры страницы из меню Файл, в появившемся окне установить необходимые атрибуты

в) Выбрать команду Абзац из меню Формат

## 16. Выберите верную запись формулы для электронной таблицы

 $a)C3+4*D4$ 

 $6)C3=C1+2*C2$ 

 $B) = A2*A3-A4$ 

## **17.Что понимается под термином «Аватар» в Интернете**

а)знак в схематическом виде, отображающий важные узнаваемые черты объекта

б)совокупность тестовых символов, служащая для идентификации пользователя

в)система знаков для записи количественных характеристик объекта

г)изображение, используемое для персонализации пользователя каких-либо сетевых ресурсов

# **18.Установите соответствие между полями создания нового письма в почтовом клиенте и их содержимым.**

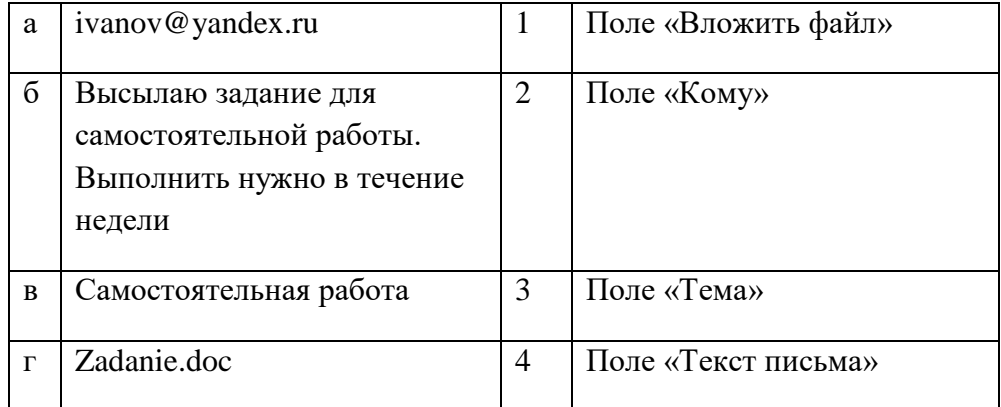

#### **Часть В**

#### **19. Переведите число 352 из десятичной системы счисления в двоичную**

#### **20. Переведите число 1010101 из двоичной системы счисления в десятичную**

# **ПРАКТИЧЕСКИЕ ЗАДАНИЯ(часть С):**

# **1. Создать презентацию на тему: «Моя специальность».**

# **2. В текстовом редакторе создайте таблицу и заполните её.**

## ГРУППА 13 - А

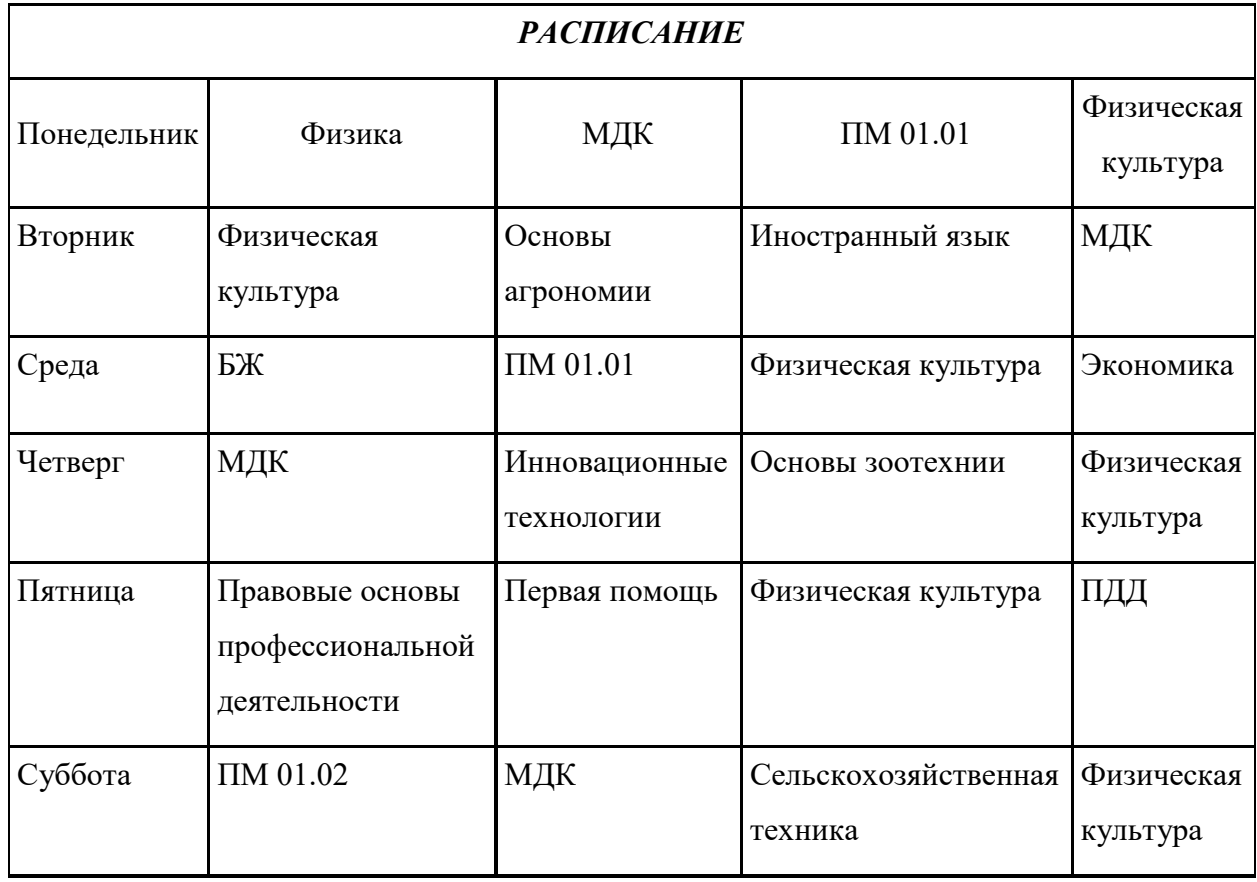

# **3. Используя программу Paint создайте знаки дорожного движения:**

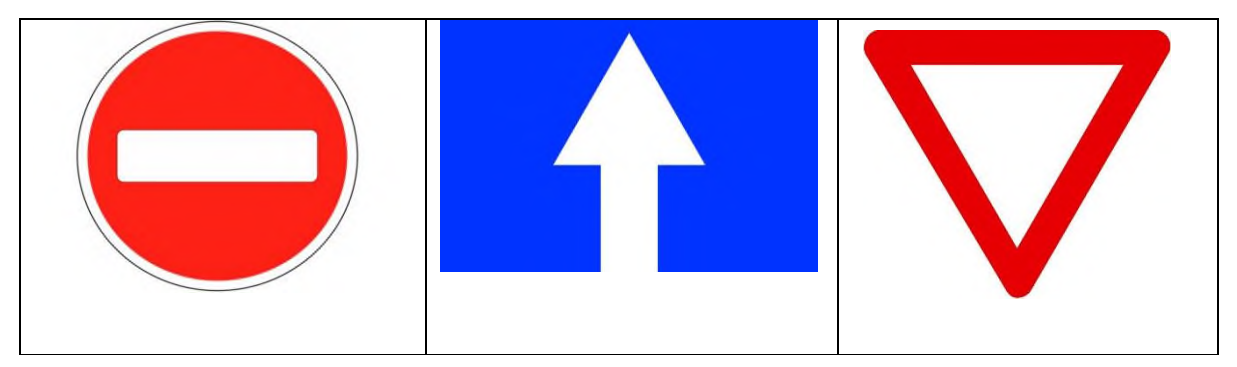

**4. В табличном процессоре создайте таблицу. Заполните пустые ячейки:** 

| $\times$<br>Книга1 - Microsoft Excel<br>□<br>r,<br>Ξ<br>$\frac{9}{5}$ |                                                       |                                                                         |                                                                |                                               |                                                           |                                   |                                                 |                                                                 |
|-----------------------------------------------------------------------|-------------------------------------------------------|-------------------------------------------------------------------------|----------------------------------------------------------------|-----------------------------------------------|-----------------------------------------------------------|-----------------------------------|-------------------------------------------------|-----------------------------------------------------------------|
|                                                                       | Главная<br>Я<br>Ä<br>E.<br>Вставить<br>Буфер об.,, Га | Вставка<br>Calibri<br>$K$ $K$<br>$\mathbb{E} \cdot \mathbb{R}$<br>Шрифт | $= 11$<br>$\boldsymbol{\pi}$<br>$4 - A^A$<br>$\mathbf{A}$<br>匾 | í En<br>事<br>三三目团-<br>建建 》<br>Выравнивание Га | Общий<br>要 - % 000<br>$^{00}_{000}$ $^{00}_{00}$<br>Число | Рецензирование<br>A<br>Стили<br>嘎 | $\circledcirc$<br>Bug<br>$\circ$<br>ö<br>Ячейки | <b>ロ ×</b><br>$\Sigma$ - $\frac{1}{2}7$ -<br>国- 船-<br>Редактиро |
| $\overline{\phantom{a}}$<br>¥<br>fx<br><b>H9</b>                      |                                                       |                                                                         |                                                                |                                               |                                                           |                                   |                                                 |                                                                 |
|                                                                       | $\mathbf{A}$                                          | B                                                                       | C                                                              | D                                             | E                                                         | F                                 | G                                               | H                                                               |
| $\mathbf{1}$                                                          | Сводный заказ                                         |                                                                         |                                                                |                                               |                                                           |                                   |                                                 |                                                                 |
| $\overline{2}$                                                        | Наиме<br>новани<br>е                                  | Цена                                                                    | Колич<br>ecrbo                                                 | Стоимость                                     |                                                           |                                   |                                                 |                                                                 |
| 3                                                                     | Подши<br>пник 1                                       | 800,00 P                                                                |                                                                | 4 800,00 P                                    |                                                           |                                   |                                                 | 亖                                                               |
| 4                                                                     | Подши<br>пник 2                                       | 540,00 ₽                                                                | 6                                                              |                                               |                                                           |                                   |                                                 |                                                                 |
| 5                                                                     | Подши<br>пник 3                                       |                                                                         | 7                                                              | 840,00 P                                      |                                                           |                                   |                                                 |                                                                 |
| 6                                                                     | Итого:                                                |                                                                         |                                                                |                                               |                                                           |                                   |                                                 |                                                                 |
| $\mathbf{r}$<br>$H + H$<br>Лист1 Лист2 Лист3 ℃<br>Œ<br>HH.            |                                                       |                                                                         |                                                                |                                               |                                                           |                                   |                                                 |                                                                 |
|                                                                       | Готово                                                |                                                                         |                                                                | ⊞回凹                                           | 100%<br>$\left( -\right)$                                 | 曼                                 | $^{\circ}$<br>$\mathbb{R}^2$                    |                                                                 |

**5. Создайте таблицу в табличном процессоре. Пустые ячейки заполните используя формулы:**

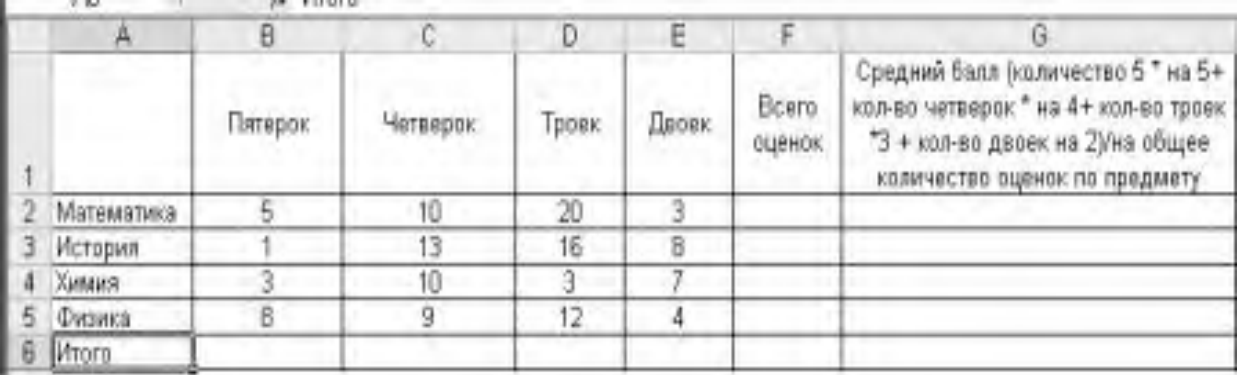

#### 6. Создайте таблицу в табличном процессоре и постройте график:

 $y = \sin \frac{2x}{3} * \cos \frac{x}{2}$ , на интервале [-3,14; 3,14] шагом 0,1

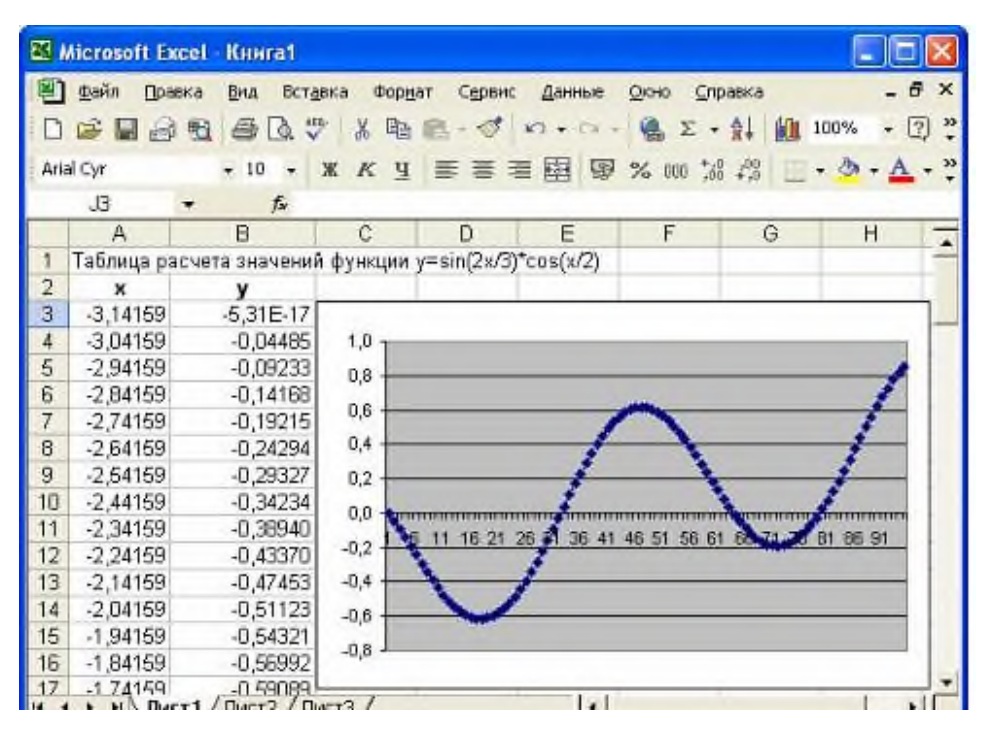

7. Создайте таблицу в табличном процессоре и постройте график:

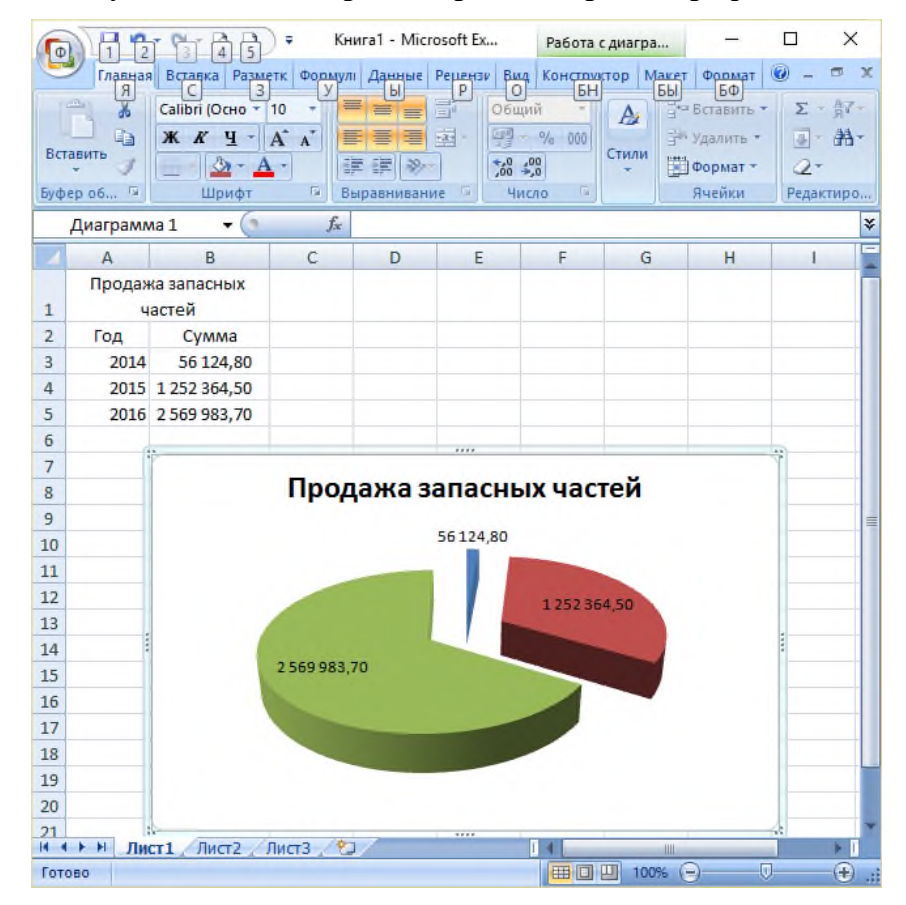

# **8. Создайте базу данных «Автомобилисты***»***:**

Создайте запрос: Дата регистрации > 13.02.2014 **и** Дата регистрации<28.10.2015. Какие данные будут выведены на запросе

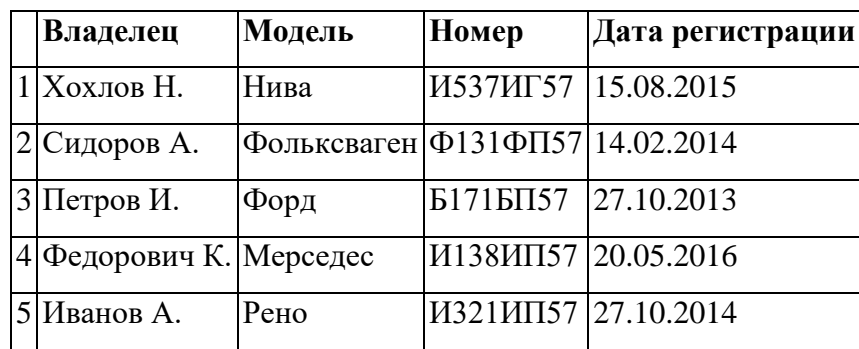

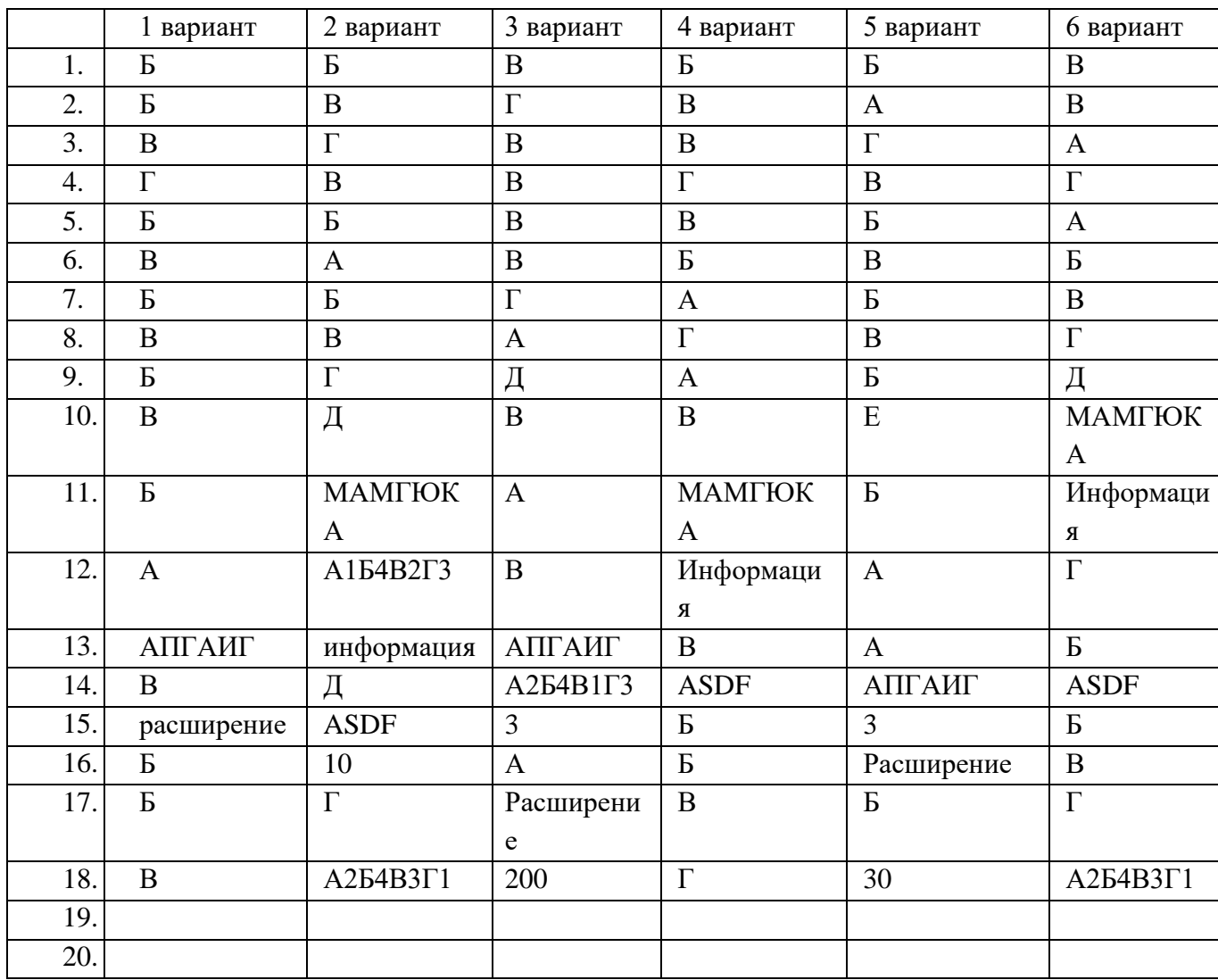

#### **Основная литература и дополнительная литература, справочники, дополнительные источники:**

### **Основные источники:**

- 1. Угринович, Н.Д. Информатика. 11 класс (базовый уровень): учебник / Н. Д. Угринович. – Москва: БИНОМ. Лаборатория знаний, 2019. – 272 с.
- 2. Угринович, Н.Д. Информатика. (базовый уровень) 10 класс: учебник / Н. Д. Угринович. – 2-е изд., стереотип. – Москва: БИНОМ. Лаборатория знаний, 2020. – 288 с.

#### **Дополнительные источники:**

#### **Интернет-ресурсы:**

- **1.** http://metodist.lbz.ru файлы для выполнения практических работ (электронное приложение)
- **2.** [http://fcior.edu.ru](http://fcior.edu.ru/) электронные образовательные ресурсы
- **3.** Демин, А. Ю. Информатика. Лабораторный практикум: учебное пособие для среднего профессионального образования / А. Ю. Демин, В. А. Дорофеев. — Москва: Издательство Юрайт, 2021. — 133 с. — (Профессиональное образование). — ISBN 978-5-534-07984-5. — Текст: электронный // ЭБС Юрайт [сайт]. — URL:<https://urait.ru/bcode/474757>
- **4.** Информатика для экономистов: учебник для среднего профессионального образования / В. П. Поляков [и др.]; под редакцией В. П. Полякова. — Москва: Издательство Юрайт, 2021. — 524 с. — (Профессиональное образование). — ISBN 978-5-534-11165-1. — Текст: электронный // ЭБС Юрайт [сайт]. — URL: <https://urait.ru/bcode/471194>
- **5.** Информатика для экономистов. Практикум: учебное пособие для среднего профессионального образования / В. И. Завгородний [и др.]; под редакцией В. И. Завгороднего. — 3-е изд., перераб. и доп. — Москва : Издательство Юрайт, 2021. — 298 с. — (Профессиональное образование). — ISBN 978-5-534-11850-6. — Текст: электронный // ЭБС Юрайт [сайт]. — URL:<https://urait.ru/bcode/471195>
- **6.** Мойзес, О. Е. Информатика. Углубленный курс: учебное пособие для среднего профессионального образования / О. Е. Мойзес, Е. А. Кузьменко. — Москва: Издательство Юрайт, 2021. — 164 с. — (Профессиональное образование). — ISBN 978-5-534-07980-7. — Текст: электронный // ЭБС Юрайт [сайт]. — URL: <https://urait.ru/bcode/474758>
- **7.** Экономическая информатика: учебник и практикум для среднего профессионального образования / Ю. Д. Романова [и др.]; под редакцией Ю. Д. Романовой. — Москва: Издательство Юрайт, 2021. — 495 с. — (Профессиональное образование). — ISBN 978-5-534-13400-1. — Текст: электронный // ЭБС Юрайт [сайт]. — URL:<https://urait.ru/bcode/477105>